# **Met annoteren zorgen voor meer inzicht in en samenhang tussen omgevingsdocumenten**

**Inspiratiedag Implementatie Omgevingswet - 20 mei 2021**

Nienke Jansen - Geonovum

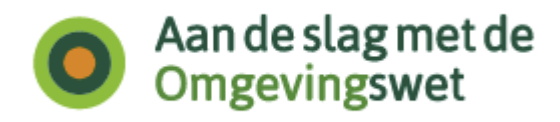

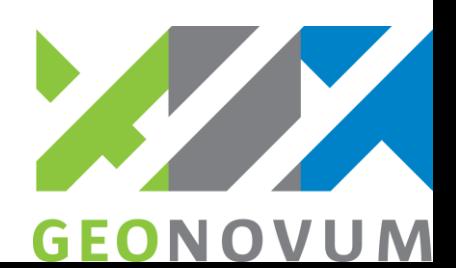

## Waar gaat het over

- STOP en TPOD: een standaard met 2 onderdelen
- Minimaal noodzakelijke annotaties
- Rijker annoteren geeft hoger niveau van dienstverlening: wat is dat en wat beïnvloedt de keuzes?
- Samenhang tussen omgevingsdocumenten versterken met annotaties

## STOP/TPOD-standaard

Voor het opstellen en publiceren van omgevingsdocumenten wordt gebruik gemaakt van een standaard die uit 2 onderdelen bestaat:

- STOP: Standaard Officiële Publicaties
- TPOD: Toepassingsprofiel Omgevingsdocumenten

## Waarom niet alleen TPOD maar ook STOP?

#### Overheid nl

ie en diensten van alle overheder In Nischung have him Lokale wet- en regelgevir Litgebreid zoeken Ennyoudig zoeker Lokale wet- en regelgeving Zoek op locatie Wat vindt u hier? Zoek met cijfers van de postcode (bv. 1234). Gemeenten, provincies en waterschappen zijn wepficht om hun regelingen via Overheid ni beschildbaar te stellen. Wat u orscien kunt vinden staat in de Helotekst. Om vergeef Zoek op woord of zinsdeel zoeken te voorkomen, is er een overzicht van overheden die nog niet aan de publicatieverplichting voldoen. Overheid nl is afteen verantwoordelijk voor het in de titel O toegankelijk houden van de regelingen. Voor informatie over de juiste tekst of de inhoud van een regeling neemt u contact op met de overheid die de regeling heeft vantgesteld. in de teloit - O De informatie in dit onderdeel vormt geen bekendmaking in de zin van de wet. Alleen publicatie door ter inzagelegging of in officieel door de lokale overheid uitgegeven bladen is hindered. Bekendmaking wetten, verordeningen etc **Uniforme bekendmaking** 

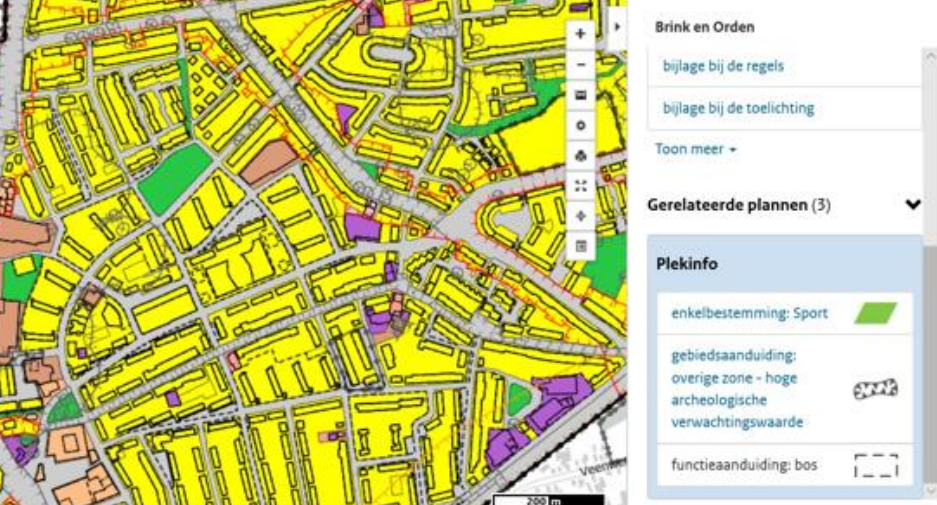

Bekendmaking + locatiegerichte informatie Wro

Locatiegerichte informatie Omgevingswet

## Waarvoor is STOP en waarvoor is TPOD?

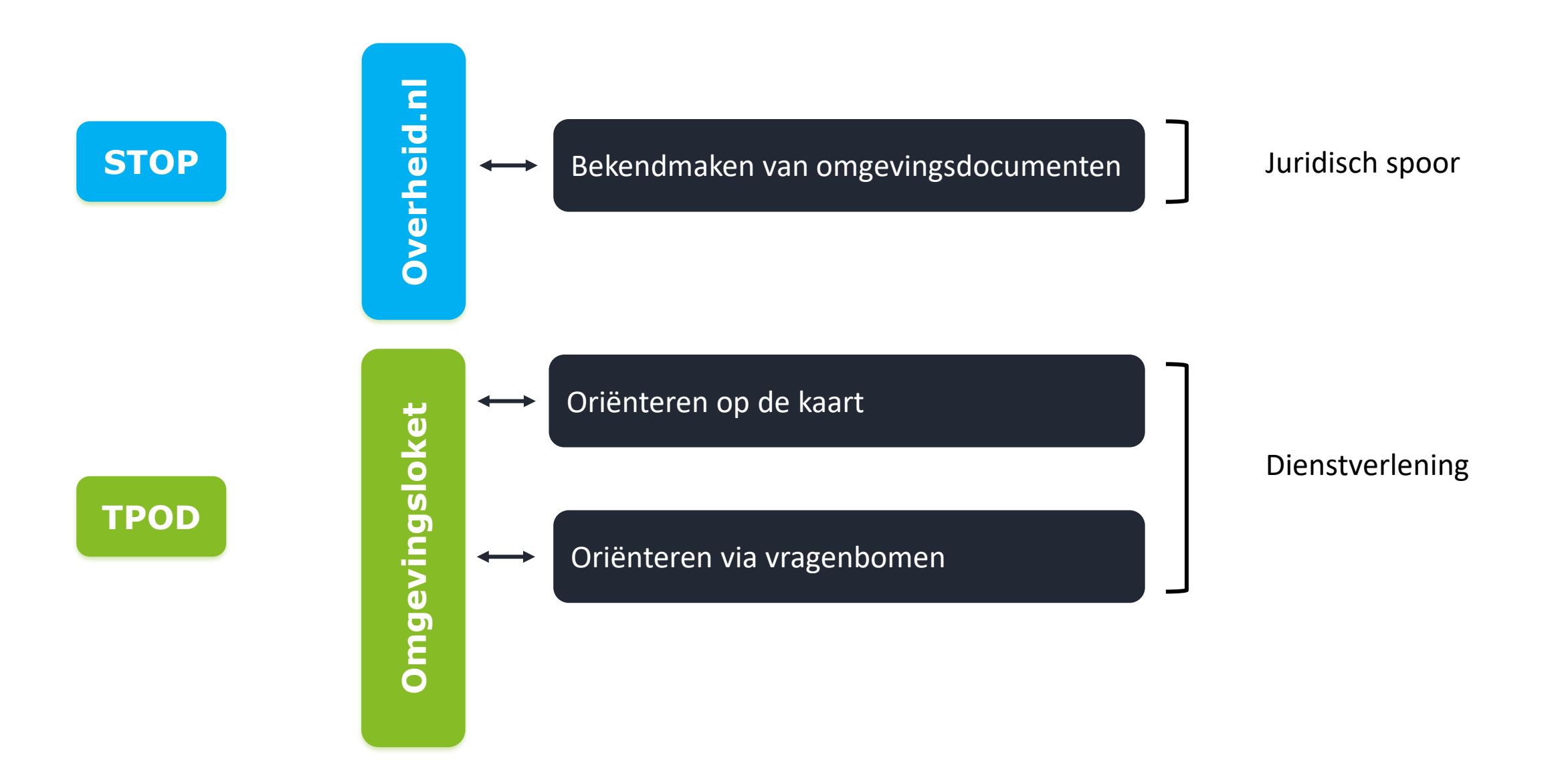

## STOP

- Generieke standaard die op termijn gaat gelden voor alle officiële publicaties
- Bevat de eisen waaraan besluiten en regelingen moeten voldoen om ze als ontwerp te publiceren en juridisch rechtsgeldig bekend te maken in de publicatiebladen op www.officielebekendmakingen.nl
- Beschrijft hoe besluiten moeten worden opgesteld en voorzien van nadere informatie om te worden geconsolideerd in de regeling en beschikbaar te worden gesteld op www.overheid.nl

# STOP gaat over

- Tekst (artikel of vrije tekst)
- Locatie waar die tekst geldt
- Metadata
	- Identificatie
	- Consolidatie
- Juridische borging

Authentieke bekendmaking in PDF-formaat

 $\rightarrow$  **Documentgerichte weergave** 

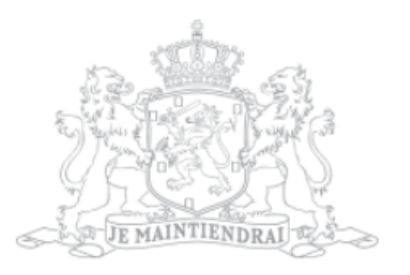

## Staatscourant van het Koninkrijk der Nederlanden

Datum publicatie Organisatie 22-11-2019  $09:00$ 

Ministerie van Binnenlandse Zaken en Koninkrijksrelaties

Jaargang en nummer Rubriek Staatscourant 2019. Besluiten van algemene strekking

Datum ondertekening 21-11-2019

> Acties

#### > Inhoudsopgave

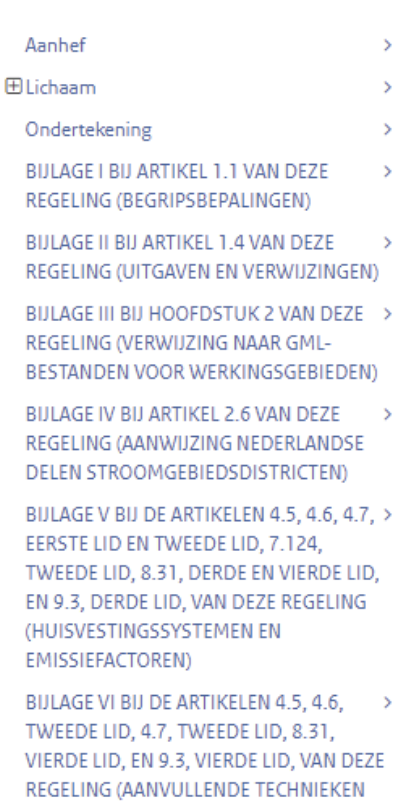

EN REDUCTIEPERCENTAGES)

**BIJLAGE VII** 

Regeling van de Minister voor Milieu en Wonen, de Staatssecretaris van Defensie, de Minister van Economische Zaken en Klimaat, de Minister van Infrastructuur en Waterstaat, de Minister van Landbouw, Natuur en Voedselkwaliteit en de Minister van Onderwijs, Cultuur en Wetenschap van 21 november 2019, houdende regels over het beschermen en benutten van de fysieke leefomgeving (Omgevingsregeling)

56288

De Minister voor Milieu en Wonen, de Staatssecretaris van Defensie, de Minister van Economische Zaken en Klimaat, de Minister van Infrastructuur en Waterstaat, de Minister van Landbouw, Natuur en Voedselkwaliteit en de Minister van Onderwijs, Cultuur en Wetenschap;

Gelet op de richtlijn energieprestatie van gebouwen, de richtlijn gevaarlijke stoffen in de lucht, de richtlijn industriële emissies, de richtlijn luchtkwaliteit, de richtlijn omgevingslawaai, de richtlijn storten afvalstoffen, de Seveso-richtlijn, de richtlijn winningsafval, de zwemwaterrichtlijn, het verdrag van Aarhus, het verdrag van Granada en het verdrag van Valletta;

Gelet op de artikelen 1.5, tweede lid, 2.20, tweede en derde lid, 2.21, 2.24, tweede lid, 4.3, derde lid, 12.6, vijfde lid, 13.1, tweede lid, 16.6, 16.55, tweede en zesde lid, 16.88, derde en vierde lid, 20.3, eerste lid, 20.6, tweede lid, aanhef en onder b, 20.14, zesde lid, 20.16, derde lid, en 20.18, eerste lid, van de Omgevingswet;

**Besluiten:** 

#### **HOOFDSTUK 1 ALGEMENE BEPALINGEN**

#### **AFDELING 1.1 ALGEMEEN**

Artikel 1.1 (begripsbepalingen)

Bijlage I bij deze regeling bevat begripsbepalingen voor de toepassing van deze regeling.

#### **AFDELING 1.2 TOEPASSINGSBEREIK**

Artikel 1.2 (exclusieve economische zone)

#### Deze regeling is ook van toepassing in de exclusieve economische zone.

Geconsolideerde regeling Omgevingsregeling op overheid.nl

#### **AFDELING 2.6 DEFENSIE**

Artikel 2.41 (geometrische begrenzing militaire terreinen en gebieden met of bij militaire objecten)

- De geometrische begrenzing van de militaire terreinen en terreinen met een militair object [2], bedoeld in artikel 5.150, eerste lid, van het 1. Besluit kwaliteit leefomgeving, is vastgelegd in bijlage III.
- De geometrische begrenzing van de onveilige gebieden bij militaire schietbanen [2], bedoeld in artikel 5.150, tweede lid, van het Besluit kwaliteit leefomgeving, is vastgelegd in bijlage III.
- De geometrische begrenzing van de gebieden waar bouwwerken een militaire zend- en ontvangstinstallatie kunnen verstoren [Z], 3. bedoeld in artikel 5.150, derde lid, van het Besluit kwaliteit leefomgeving, is vastgelegd in bijlage III.
- De geometrische begrenzing van de gebieden waar zich een militaire laagvliegroute voor jacht- en transportvliegtuigen bevindt [2], 4. bedoeld in artikel 5.150, vierde lid, van het Besluit kwaliteit leefomgeving, is vastgelegd in bijlage III.
- De geometrische begrenzing van gebieden waar bouwwerken [2], niet zijnde windturbines, het radarbeeld kunnen verstoren [2] als -5. bedoeld in artikel 5.150, vijfde lid, van het Besluit kwaliteit leefomgeving, is vastgelegd in bijlage III.
- De geometrische begrenzing van gebieden waar windturbines het radarbeeld kunnen verstoren [2] als bedoeld in artikel 5.150, vijfde lid, 6. van het Besluit kwaliteit leefomgeving, is vastgelegd in bijlage III.

Artikel 2.41 van de Omgevingsregeling op overheid.nl

## Geometrische begrenzing van de onveilige gebieden bij militaire schietbanen

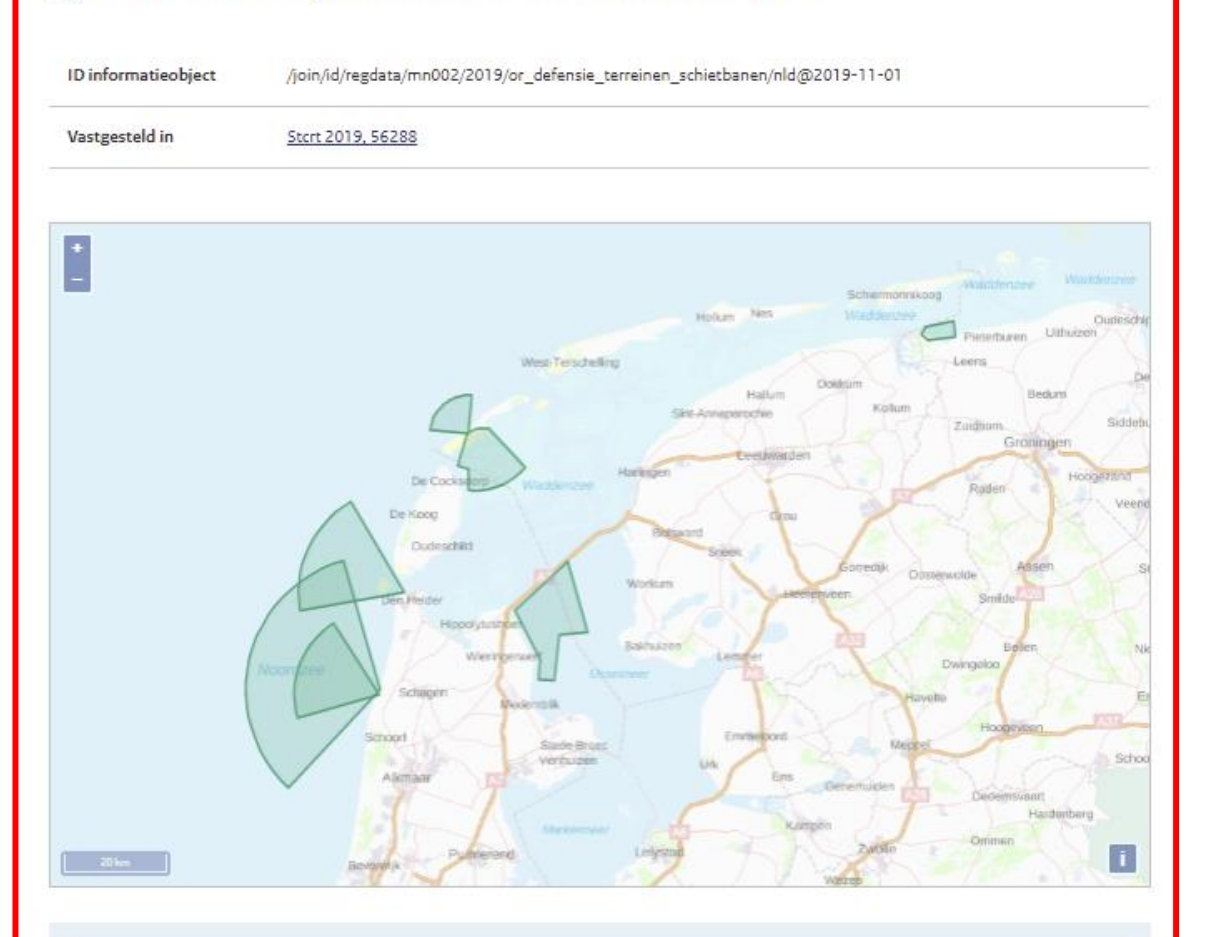

### Gegevens in het informatieobject

Dit informatieobject bevat geometrieën die zijn uitgedrukt in de Geography Markup Language (GML). Deze pagina toont voor u de geometrieën op de kaart. Het GML-bestand is echter de authentieke versie van de vastgestelde geometrieën. U kunt de authentieke versie downloaden via: https://repository.officiele-overheidspublicaties.nl/datacollecties/2019/dc-2019-142/1/gml /dc-2019-142.gml

U kunt de gegevens in het GML-bestand bekijken met een programma dat visualisatie van GML ondersteunt, bijvoorbeeld https://www.ggis.org [2]

## Kaartbeeld van lid 2

## Geometrische begrenzing van gebieden waar bouwwerken het radarbeeld kunnen verstoren

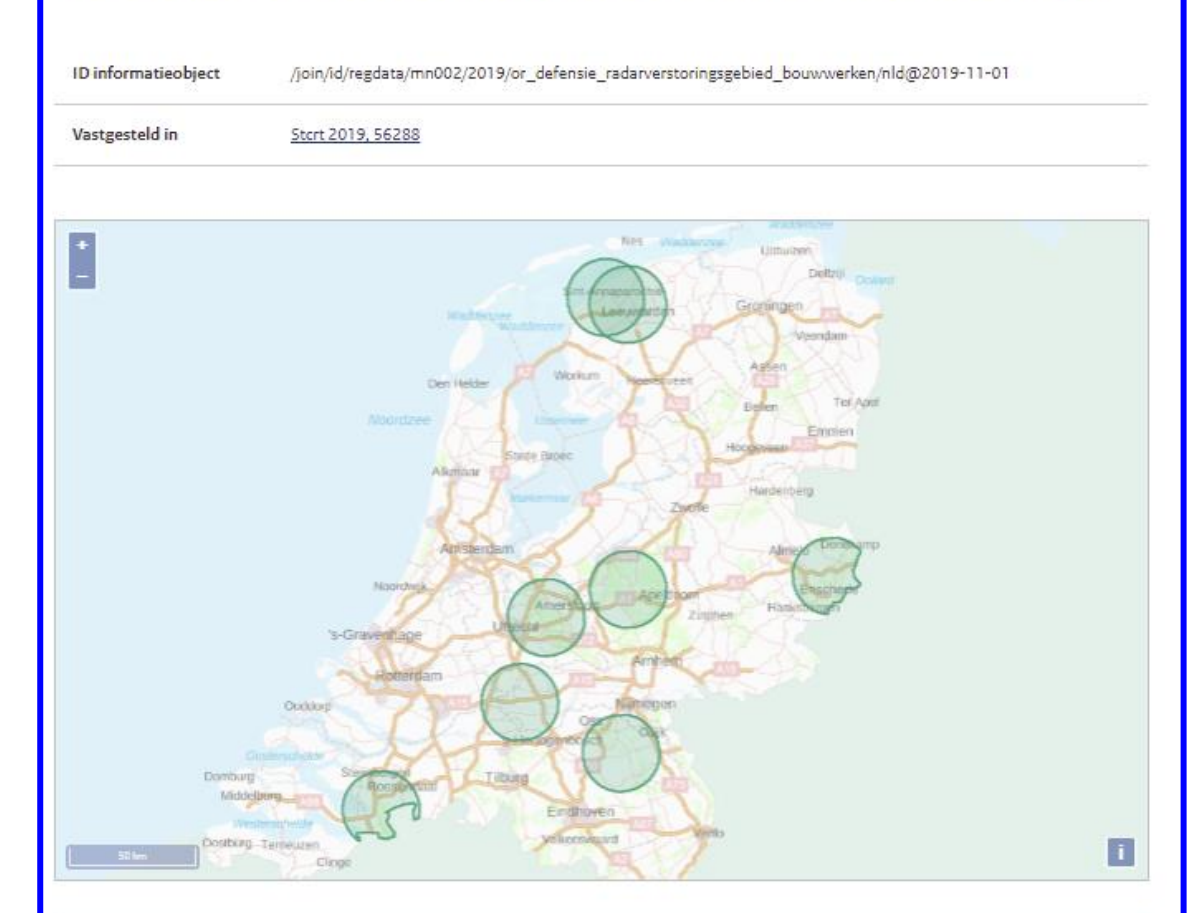

#### Gegevens in het informatieobject

Dit informatieobject bevat geometrieën die zijn uitgedrukt in de Geography Markup Language (GML). Deze pagina toont voor u de geometrieën op de kaart. Het GML-bestand is echter de authentieke versie van de vastgestelde geometrieën. U kunt de authentieke versie downloaden via: https://repository.officiele-overheidspublicaties.nl/datacollecties/2019/dc-2019-145/1/gml /dc-2019-145.gml

U kunt de gegevens in het GML-bestand bekijken met een programma dat visualisatie van GML ondersteunt, bijvoorbeeld https://www.qgis.org [

## Kaartbeeld van lid 5

## TPOD

- Toepassingsprofiel op STOP voor het domein van de Omgevingswet
- Toe te passen op besluiten en andere rechtsfiguren die als omgevingsdocument zijn aangewezen
- Beschrijft het annoteren van omgevingsdocumenten t.b.v. weergave en selecteren/filteren in omgevingsloket in DSO

## TPOD gaat over

- Tekst (artikel of vrije tekst)
- Locatie(s) waar die tekst geldt
- Annotaties
	- Tekstgerelateerd
		- Regeltekst/Divisie/Divisietekst, Juridische regel/Tekstdeel
		- Thema, Hoofdlijn
	- Kaartgerelateerd
		- Locatie
		- Regelingsgebied
		- Activiteit
		- Omgevingswaarde
		- Omgevingsnorm
		- Gebiedsaanwijzing

Object/kaartgerichte weergave

## Annoteren OW vergelijkbaar met coderen met IMRO

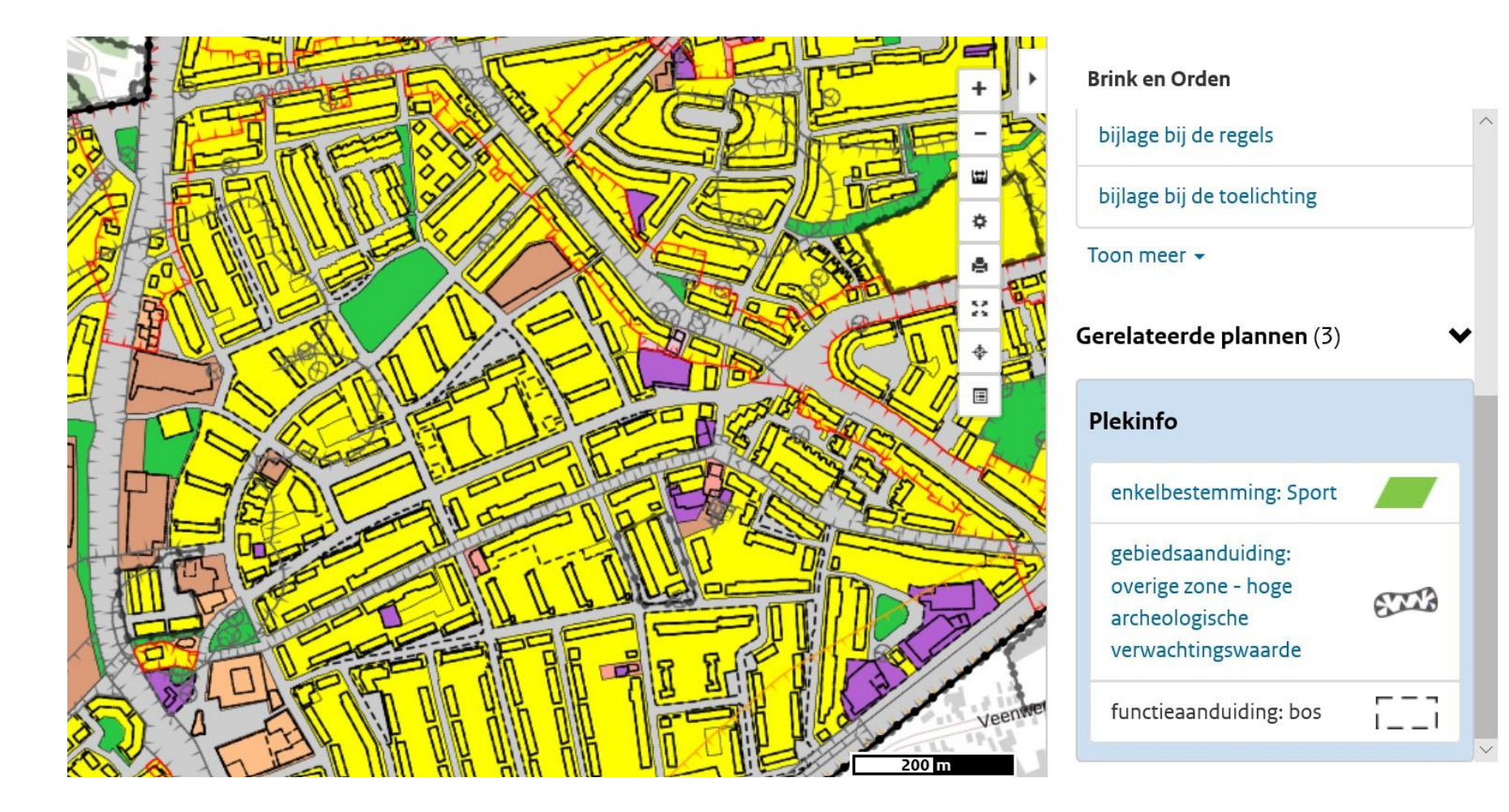

# Minimaal noodzakelijke annotaties

## • Tekstgerelateerd

- Regeltekst/Divisie/Divisietekst, Juridische regel/Tekstdeel
- Thema, Hoofdlijn

## • Kaartgerelateerd

- Locatie
- Regelingsgebied
- Activiteit
- Omgevingswaarde
- Omgevingsnorm
- Gebiedsaanwijzing

Ministerie van Binnenlandse Zaken en Koninkrijksrelaties In werking vanaf 26-03-2021

Overzicht Beleid Bijlagen Kaarten

- ∨ Nationale Omgevingsvisie
- > Samenvatting
- > 1. Over de Nationale Omgevingsvisie
- > 2. Toekomstperspectief
- > 3. Nationale belangen en opgaven in de fysieke leefomgeving
- > 4. Richting geven op prioriteiten
- > 5. Samenwerking en uitvoering

Omgevingsvisie geannoteerd met het (voor een vrijetekstinstrument) minimaal noodzakelijke: alleen de tekst en het Regelingsgebied

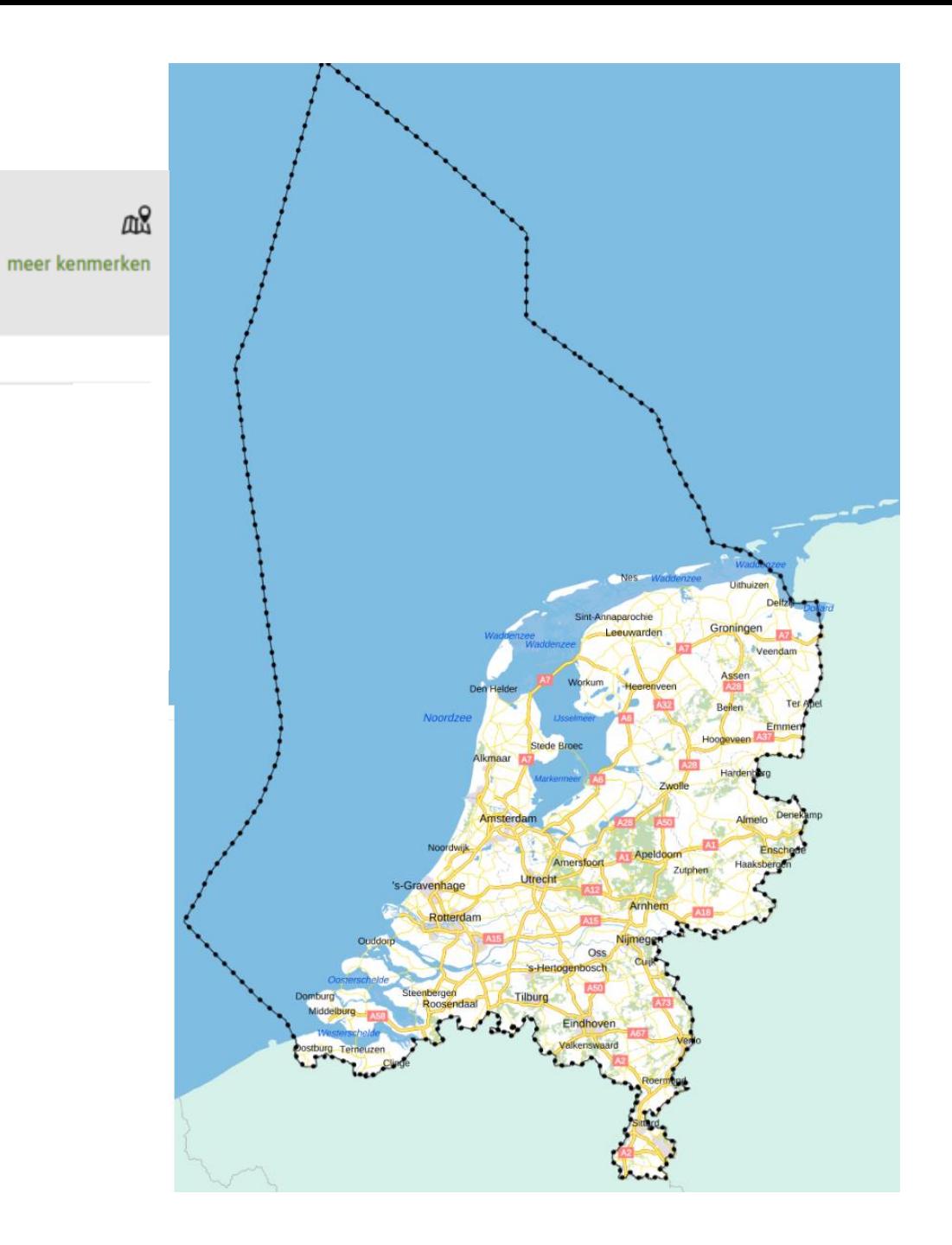

## ▼ AFDELING 2.6 DEFENSIE

- ARTIKEL 2.41 (geometrische begrenzing militaire terreinen en gebieden met of bij militaire objecten)
- 1. De geometrische begrenzing van de militaire terreinen en terreinen met een militair object, bedoeld in artikel 5.150, eerste lid, van het Besluit kwaliteit leefomgeving, is vastgelegd in bijlage III.
- 2. De geometrische begrenzing van de onveilige gebieden bij militaire schietbanen, bedoeld in artikel 5.150, tweede lid, van het Besluit kwaliteit leefomgeving, is vastgelegd in bijlage III.
- 3. De geometrische begrenzing van de gebieden waar bouwwerken een militaire zend- en ontvangstinstallatie kunnen verstoren, bedoeld in artikel 5.150, derde lid, van het Besluit kwaliteit leefomgeving, is vastgelegd in bijlage III.
- De geometrische begrenzing van de gebieden waar zich een militaire laagvliegroute voor  $\overline{4}$ jacht- en transportvliegtuigen bevindt, bedoeld in artikel 5.150, vierde lid, van het Besluit kwaliteit leefomgeving, is vastgelegd in bijlage III.
- 5. De geometrische begrenzing van gebieden waar bouwwerken, niet zijnde windturbines, het radarbeeld kunnen verstoren als bedoeld in artikel 5.150, vijfde lid, van het Besluit kwaliteit leefomgeving, is vastgelegd in bijlage III.
- De geometrische begrenzing van gebieden waar windturbines het radarbeeld kunnen 6. verstoren als bedoeld in artikel 5.150, vijfde lid, van het Besluit kwaliteit leefomgeving, is vastgelegd in bijlage III.

Artikel 2.41 van de Omgevingsregeling in DSO-viewer

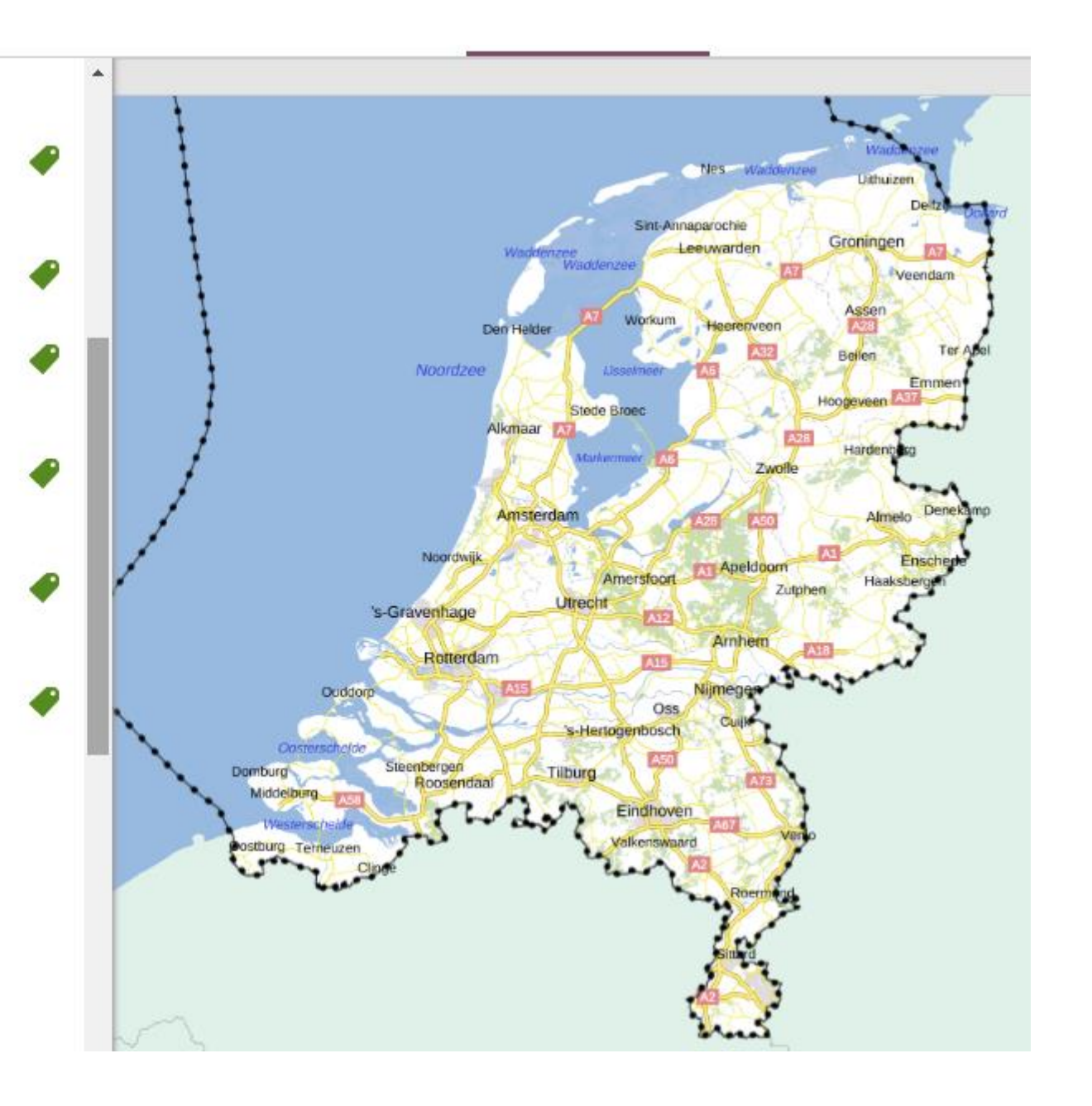

- × ARTIKEL 2.41 (geometrische begrenzing militaire terreinen en gebieden met of bij militaire objecten)
- 1. De geometrische begrenzing van de militaire terreinen en terreinen met een militair object, bedoeld in artikel 5.150, eerste lid, van het Besluit kwaliteit leefomgeving, is vastgelegd in bijlage III.

#### Annotaties

instructieregel

#### Locaties

onveilige gebieden bij militaire schietbanen

- 2. De geometrische begrenzing van de onveilige gebieden bij militaire schietbanen, bedoeld in artikel 5.150, tweede lid, van het Besluit kwaliteit leefomgeving, is vastgelegd in bijlage III.
- 3. De geometrische begrenzing van de gebieden waar bouwwerken een militaire zend- en ontvangstinstallatie kunnen verstoren, bedoeld in artikel 5.150, derde lid, van het Besluit kwaliteit leefomgeving, is vastgelegd in bijlage III.
- 4. De geometrische begrenzing van de gebieden waar zich een militaire laagvliegroute voor jacht- en transportvliegtuigen bevindt, bedoeld in artikel 5.150, vierde lid, van het Besluit kwaliteit leefomgeving, is vastgelegd in bijlage III.
- 5. De geometrische begrenzing van gebieden waar bouwwerken, niet zijnde windturbines, het radarbeeld kunnen verstoren als bedoeld in artikel 5.150, vijfde lid, van het Besluit kwaliteit leefomgeving, is vastgelegd in bijlage III.

Annotaties

instructieregel

Locaties

gebieden waar bouwwerken het militaire radarbeeld kunnen verstoren

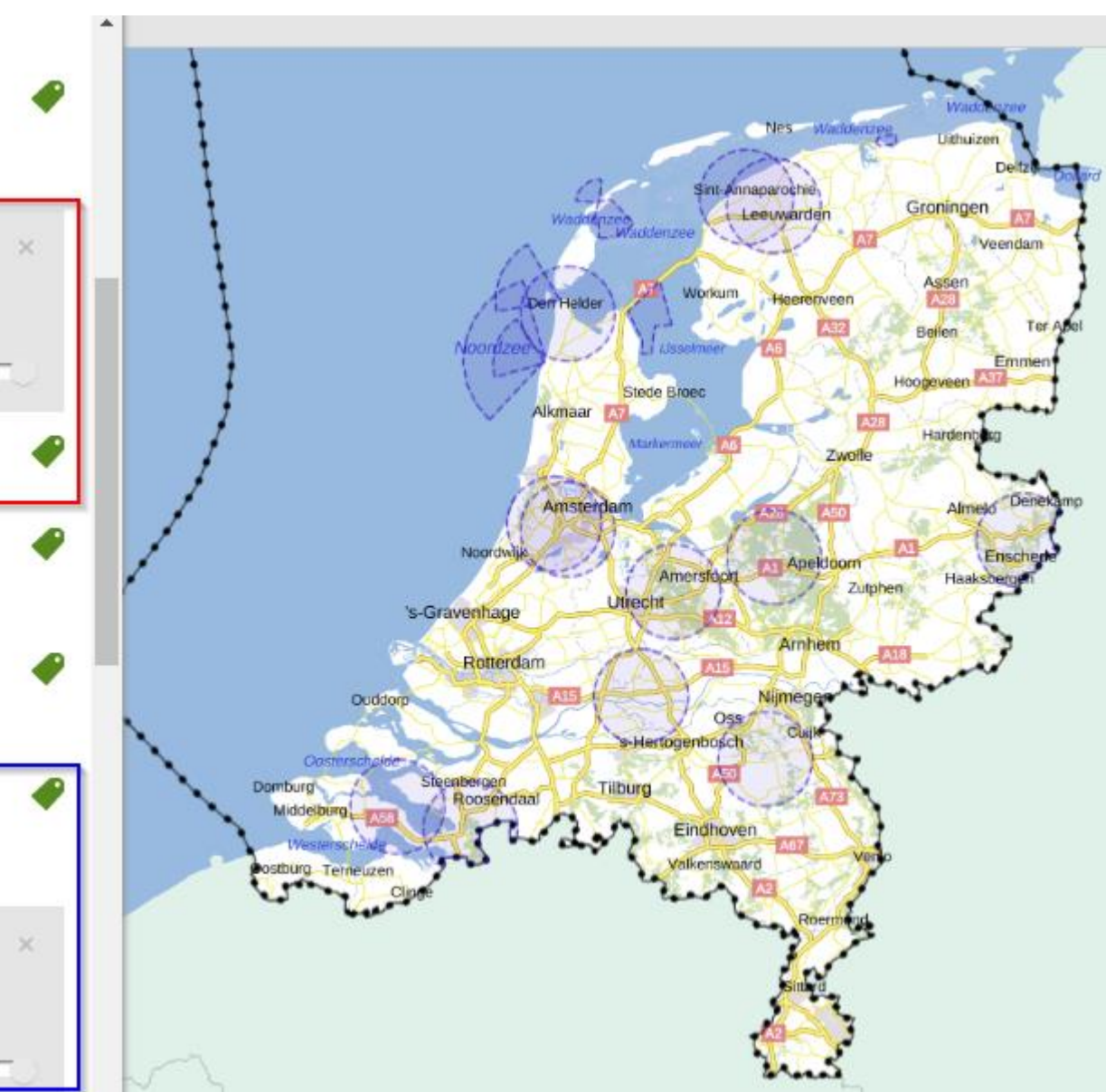

## Kaartbeeld van lid 2 en lid 5

De Omgevingsregeling is met het (voor een artikel-instrument) minimaal noodzakelijke geannoteerd: Regelingsgebied, Regeltekst/Juridische regel en Locatie

- $\sim$  ARTIKEL 2.41 (geometrische begrenzing militaire terreinen en gebieden met of bij militaire objecten)
- 1. De geometrische begrenzing van de militaire terreinen en terreinen met een militair object, bedoeld in artikel 5.150, eerste lid, van het Besluit kwaliteit leefomgeving, is vastgelegd in bijlage III.

#### Annotaties

instructieregel

Locaties

onveilige gebieden bij militaire schietbanen

2. De geometrische begrenzing van de onveilige gebieden bij militaire schietbanen, bedoeld in artikel 5.150, tweede lid, van het Besluit kwaliteit leefomgeving, is vastgelegd in bijlage III.

 $\subset$ 

- 3. De geometrische begrenzing van de gebieden waar bouwwerken een militaire zend- en ontvangstinstallatie kunnen verstoren, bedoeld in artikel 5.150, derde lid, van het Besluit kwaliteit leefomgeving, is vastgelegd in bijlage III.
- 4. De geometrische begrenzing van de gebieden waar zich een militaire laagvliegroute voor jacht- en transportvliegtuigen bevindt, bedoeld in artikel 5.150, vierde lid, van het Besluit kwaliteit leefomgeving, is vastgelegd in bijlage III.
- 5. De geometrische begrenzing van gebieden waar bouwwerken, niet zijnde windturbines, het radarbeeld kunnen verstoren als bedoeld in artikel 5.150, vijfde lid, van het Besluit kwaliteit leefomgeving, is vastgelegd in bijlage III.

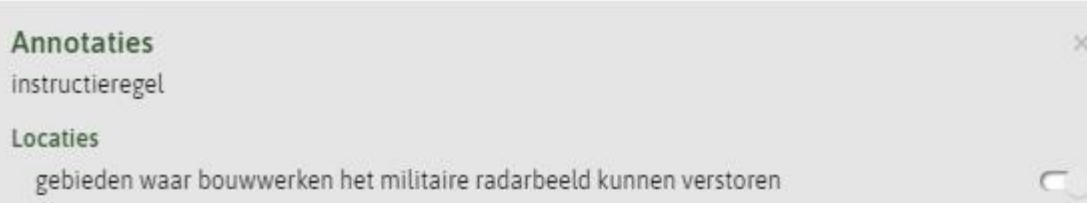

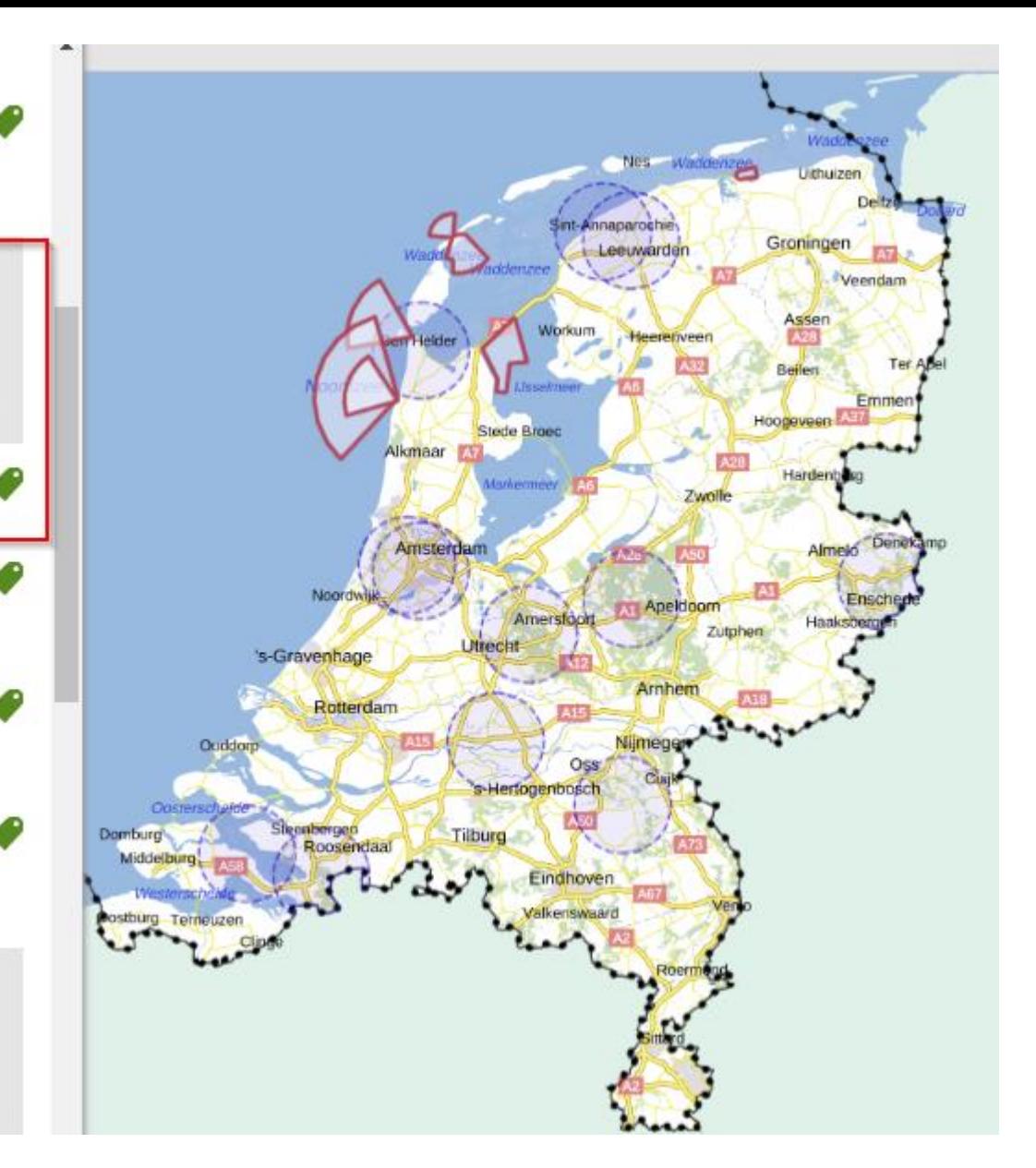

## Kaartbeeld van lid 2 en lid 5

Niet geannoteerd met Gebiedsaanwijzing dus geen symbolisatie Door oplichten te zien welke Locaties horen bij lid 2...

- v ARTIKEL 2.41 (geometrische begrenzing militaire terreinen en gebieden met of bij militaire objecten)
- 1. De geometrische begrenzing van de militaire terreinen en terreinen met een militair object, bedoeld in artikel 5.150, eerste lid, van het Besluit kwaliteit leefomgeving, is vastgelegd in bijlage III.

### Annotaties

instructieregel

#### Locaties

onveilige gebieden bij militaire schietbanen

- 2. De geometrische begrenzing van de onveilige gebieden bij militaire schietbanen, bedoeld in artikel 5.150, tweede lid, van het Besluit kwaliteit leefomgeving, is vastgelegd in bijlage III.
- 3. De geometrische begrenzing van de gebieden waar bouwwerken een militaire zend- en ontvangstinstallatie kunnen verstoren, bedoeld in artikel 5.150, derde lid, van het Besluit kwaliteit leefomgeving, is vastgelegd in bijlage III.
- 4. De geometrische begrenzing van de gebieden waar zich een militaire laagvliegroute voor jacht- en transportvliegtuigen bevindt, bedoeld in artikel 5.150, vierde lid, van het Besluit kwaliteit leefomgeving, is vastgelegd in bijlage III.

5. De geometrische begrenzing van gebieden waar bouwwerken, niet zijnde windturbines, het radarbeeld kunnen verstoren als bedoeld in artikel 5.150, vijfde lid, van het Besluit kwaliteit leefomgeving, is vastgelegd in bijlage III.

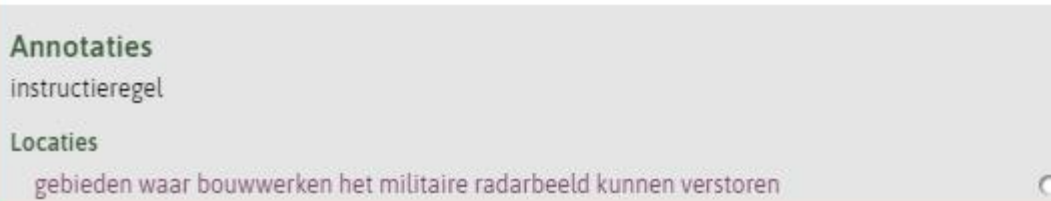

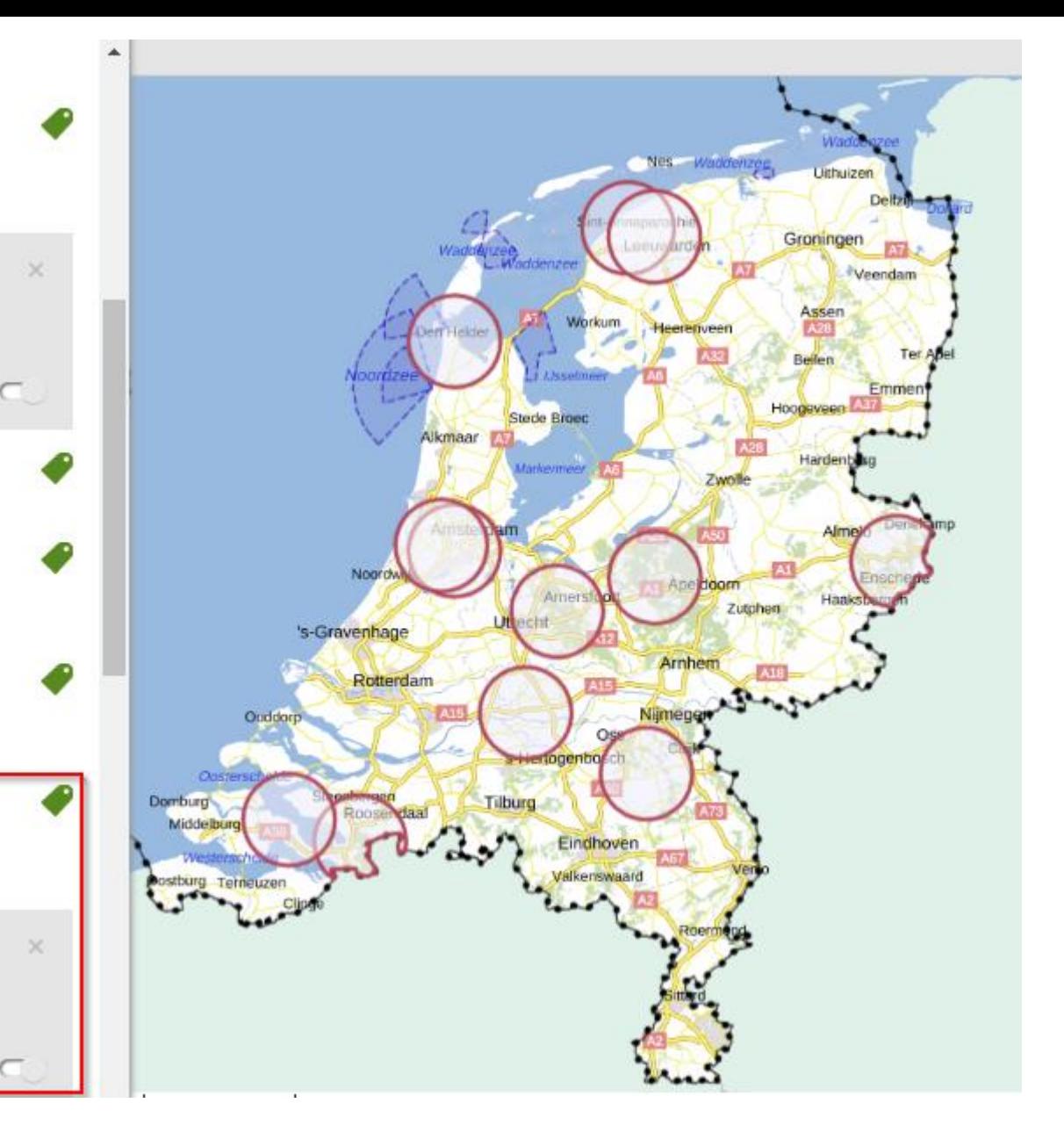

... en bij lid 5

### $\vee$  AFDELING 2.6 DEFENSIE

- ARTIKEL 2.41 (geometrische begrenzing militaire terreinen en gebieden met of bij militaire objecten)
- 1. De geometrische begrenzing van de militaire terreinen en terreinen met een militair object, bedoeld in artikel 5.150, eerste lid, van het Besluit kwaliteit leefomgeving, is vastgelegd in bijlage III.
- 2. De geometrische begrenzing van de onveilige gebieden bij militaire schietbanen, bedoeld in artikel 5.150, tweede lid, van het Besluit kwaliteit leefomgeving, is vastgelegd in bijlage III.
- 3. De geometrische begrenzing van de gebieden waar bouwwerken een militaire zend- en ontvangstinstallatie kunnen verstoren, bedoeld in artikel 5.150, derde lid, van het Besluit kwaliteit leefomgeving, is vastgelegd in bijlage III.
- De geometrische begrenzing van de gebieden waar zich een militaire laagvliegroute voor 4. jacht- en transportvliegtuigen bevindt, bedoeld in artikel 5.150, vierde lid, van het Besluit kwaliteit leefomgeving, is vastgelegd in bijlage III.
- 5. De geometrische begrenzing van gebieden waar bouwwerken, niet zijnde windturbines, het radarbeeld kunnen verstoren als bedoeld in artikel 5.150, vijfde lid, van het Besluit kwaliteit leefomgeving, is vastgelegd in bijlage III.
- 6. De geometrische begrenzing van gebieden waar windturbines het radarbeeld kunnen verstoren als bedoeld in artikel 5.150, vijfde lid, van het Besluit kwaliteit leefomgeving, is vastgelegd in bijlage III.

Kaartheeld van alle leden van het artikel Niet geannoteerd met Gebiedsaanwijzing, dus geen onderscheid in symbolisatie/weergave van de verschillende gebieden op de kaart

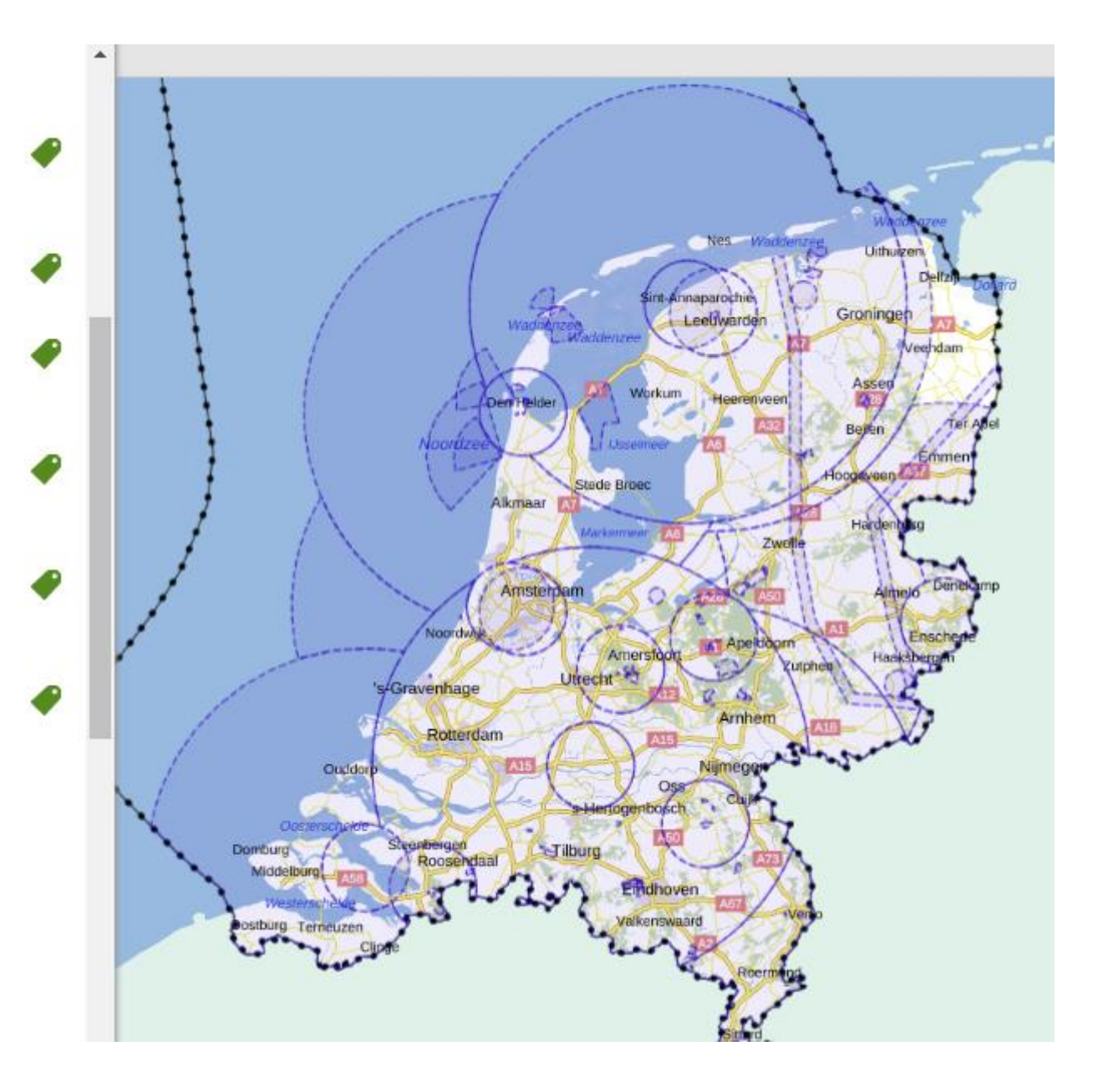

# Rijker annoteren geeft hoger niveau van dienstverlening

- Annotaties
	- Tekstgerelateerd
		- Regeltekst/Divisie/Divisietekst, Juridische regel/Tekstdeel
		- Thema, Hoofdlijn
	- Kaartgerelateerd
		- Locatie
		- Regelingsgebied
		- Activiteit
		- Omgevingswaarde
		- Omgevingsnorm
		- Gebiedsaanwijzing

# Wat is dan 'rijker annoteren'? Wat beïnvloedt de keuzes daarin?

- Annoteren met Regeltekst, Juridische regel en Locatie is noodzakelijk om aan te kunnen geven waar een regel geldt
- Regelingsgebied is verplicht
- Verdergaand annoteren niet verplicht, maar:
	- Annoteren met Activiteit noodzakelijk voor toepasbare regels
	- Annoteren met Omgevingswaarde/Omgevingsnorm noodzakelijk om norm met per locatie verschillende waarden op kaart te tonen
	- Annoteren met Gebiedsaanwijzing om (andere) gebieden herkenbaar op kaart weer te geven
- Annoteren met Activiteit, Omgevingswaarde, Omgevingsnorm en Gebiedsaanwijzing: doe je dat alleen in het eerste artikel/tekst waarin ze worden geïntroduceerd? Of doe je dat zoveel mogelijk om per artikel/lid een kaartbeeld te kunnen tonen?

Annoteren met Activiteit: gebied waar regel over activiteit gaat op de kaart weergeven en activiteiten specificeren

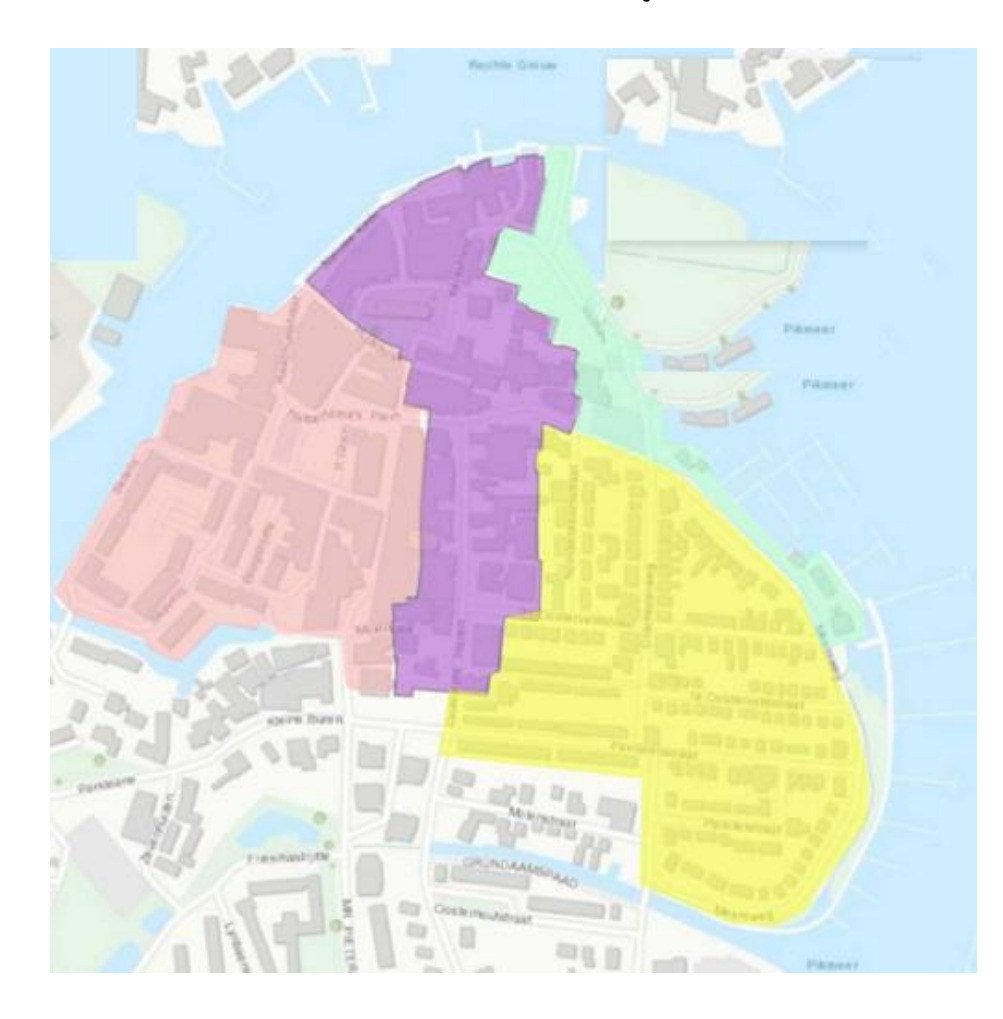

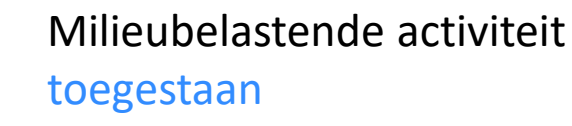

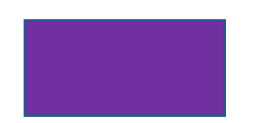

Milieubelastende activiteit meldingsplicht

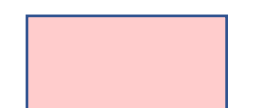

Milieubelastende activiteit vergunningplicht

## Relatie tussen annoteren met Activiteit en **Functionele structuur** toepasbare regels

- Als in het omgevingsplan een vergunningplicht of meldingsplicht is ingesteld, is het bevoegd gezag verplicht om digitaal indienen van aanvragen en meldingen mogelijk te maken -> toepasbare regels
- Toepasbare regels worden gekoppeld aan activiteit in de functionele structuur van de Registratie toepasbare regels
- De functionele structuur wordt gevuld vanuit de activiteit-annotaties in omgevingsdocumenten

Zonder activiteit-annotatie geen toepasbare regels

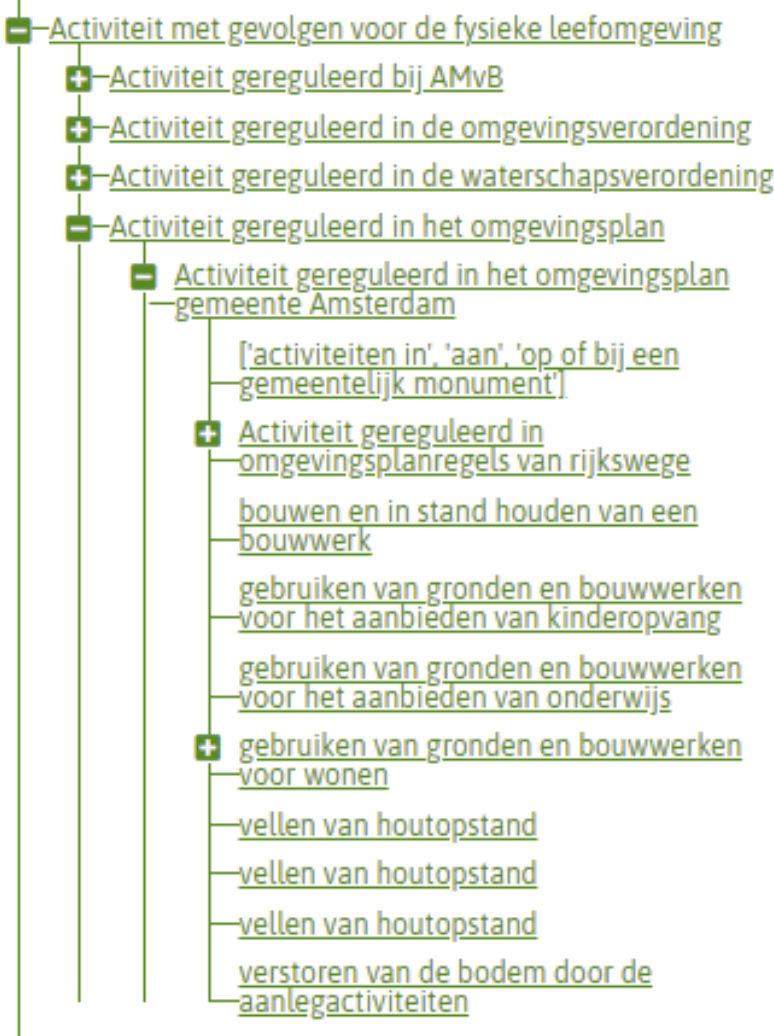

# Annoteren met Omgevingsnorm/Omgevingswaarde

## Maakt dit mogelijk: In plaats van:

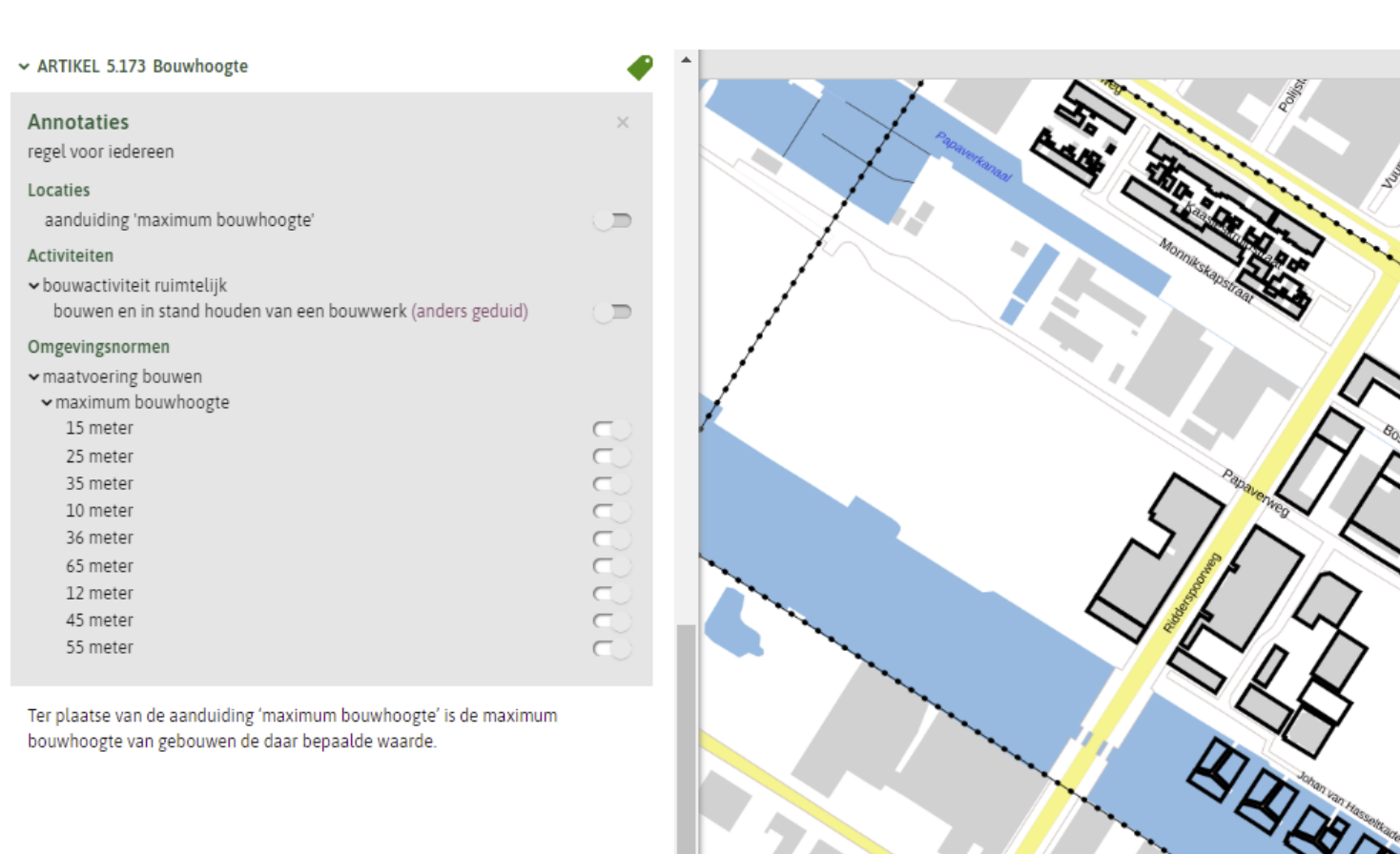

De maximum bouwhoogte van een woning is:

- Industriestraat Gemeentestad even zijde: 12 meter; 1.
- Industriestraat Gemeentestad onevenzijde: 15 meter; 2.
- 3. Nijverheidssstraat Gemeentestad nrs 1, 3, 5, 18: 8 meter;
- Nijverheidssstraat Gemeentestad nrs 7, 9: 11 meter; 4.
- Nijverheidssstraat Gemeentestad nrs 2, 4, 6, 19: 7 meter; 5.
- 6. Nijverheidssstraat Gemeentestad nrs 8, 10: 10 meter;
- Nijverheidssstraat Gemeentestad nrs 11, 12, 15, 20: 9 meter; 7.
- 8. Nijverheidssstraat Gemeentestad nrs 13, 14, 16, 17: 10 meter.

## Annoteren met Gebiedsaanwijzing

## **Concept ontwerp** omgevingsverordening provincie **Utrecht - 17 maart 2020**

Omgevingsverordening Provincie/akn/nl/act/pv26/2020/OVPU001RGL-2020 Utrecht vastgesteld In werking vanaf 2020-08-02 Hele document bekijken >

m

D

 $\Box$ 

 $\Box$ 

 $\Box$ 

- > ARTIKEL 2.19 Instructieregel locaties zwemwater in oppervlaktewater
- > ARTIKEL 7.1 Oogmerk
- $\sim$  ARTIKEL 7.2 Instandhouding en versterking (Voorlopige Lijst) UNESCO<br>Werelderfgoed Hollandse Waterlinies
- 1.Een omgevingsplan dat betrekking heeft op locaties in het (Voorlopige Lijst) Werelderfgoederen Hollandse **Waterlinies:** 
	- a. neemt de uitzonderlijke universele waarde van de Hollandse Waterlinies in acht en bevat regels ter instandhouding en versterking daarvan; en
	- b. bevat geen regels die activiteiten toestaan die die waarde aantasten.
- 2. Als uitzonderlijke universele waarde van de Hollandse Waterlinies gelden de kernkwaliteiten, bedoeld in de Bijlage Cultuurhistorie en de Gebiedsanalyses Kernkwaliteiten Hollandse Waterlinies.

3. Ontheffing van het eerste lid kan alleen worden verleend als:

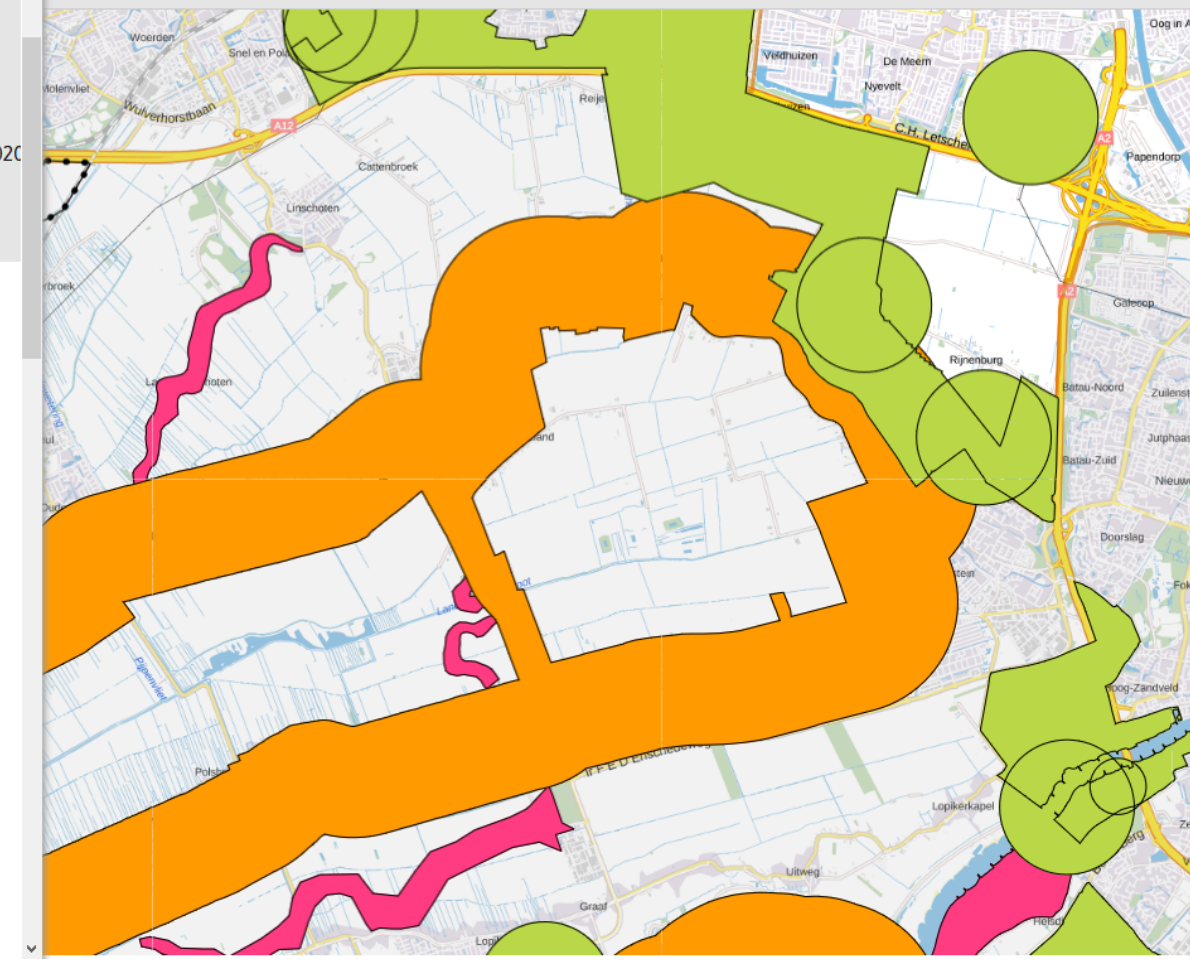

Gebieden herkenbaar op de kaart weergeven

Annoteren met Activiteit, Omgevingswaarde, Omgevingsnorm en Gebiedsaanwijzing: doe je dat alleen in de eerste keer dat ze voorkomen? Of doe je dat zoveel mogelijk om per artikel/lid een kaartbeeld te kunnen tonen?

## ► ARTIKEL 3.202 Omvang en situering van wonen

- Ter plaatse van de aanduiding 'maximum bruto-vloeroppervlakte wonen' is de maximum 1. bruto-vloeroppervlakte die ten behoeve van wonen mag worden gebruikt de daar bepaalde waarde.
- Ter plaatse van de aanduiding 'aantal woonruimten' is het maximum aantal woonruimten de 2. daar bepaalde waarde.
- Ter plaatse van de aanduiding 'bouwlaag waarin wonen is toegestaan' is wonen uitsluitend 3. toegestaan in de daar bepaalde bouwlaag of bouwlagen.
- Ter plaatse van de aanduiding 'bouwlaag waarin wonen niet is toegestaan' is wonen niet 4. toegestaan in de daar bepaalde bouwlaag.

Dit artikel heeft 4 leden. Ieder lid heeft een eigen onderwerp.

Logisch om ieder lid afzonderlijk volledig te annoteren:

- × ARTIKEL 3.202 Omvang en situering van wonen
- 1. Ter plaatse van de aanduiding 'maximum bruto-vloeroppervlakte wonen' is de maximum bruto-vloeroppervlakte die ten behoeve van wonen mag worden gebruikt de daar bepaalde waarde.

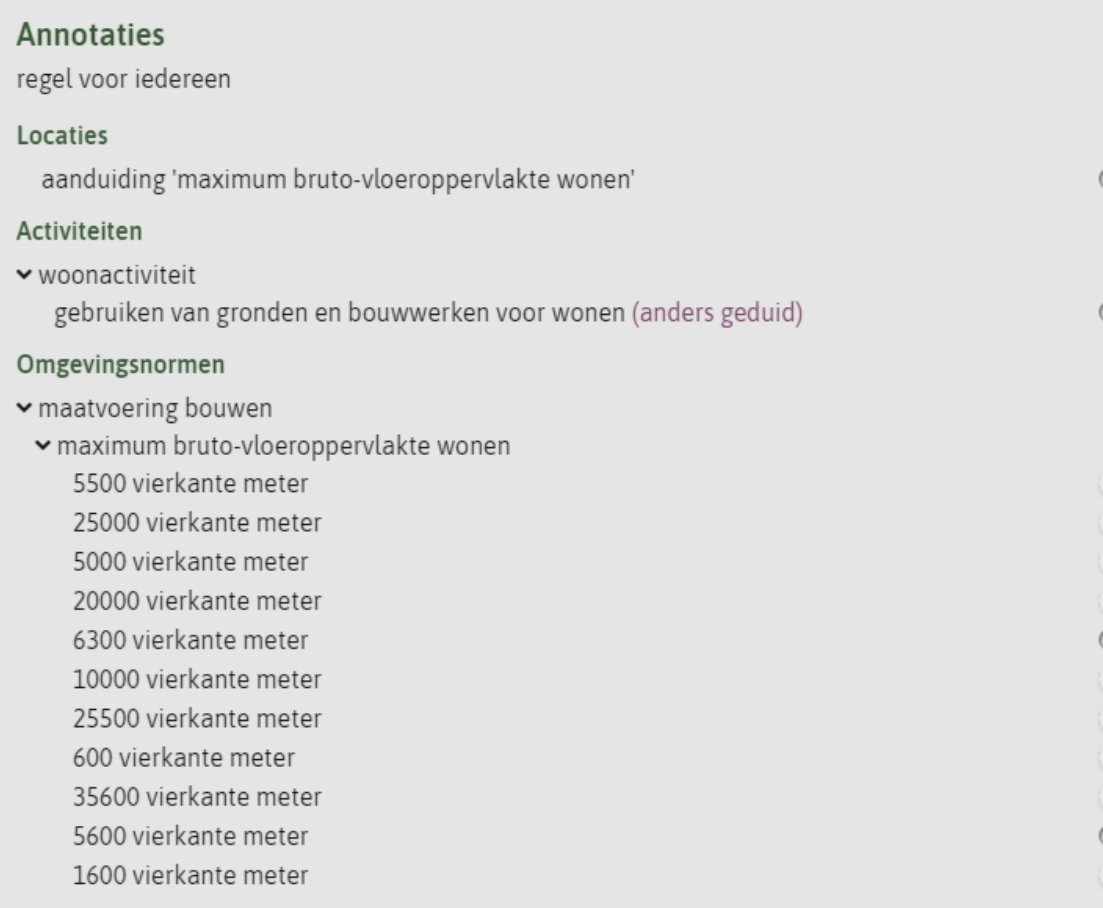

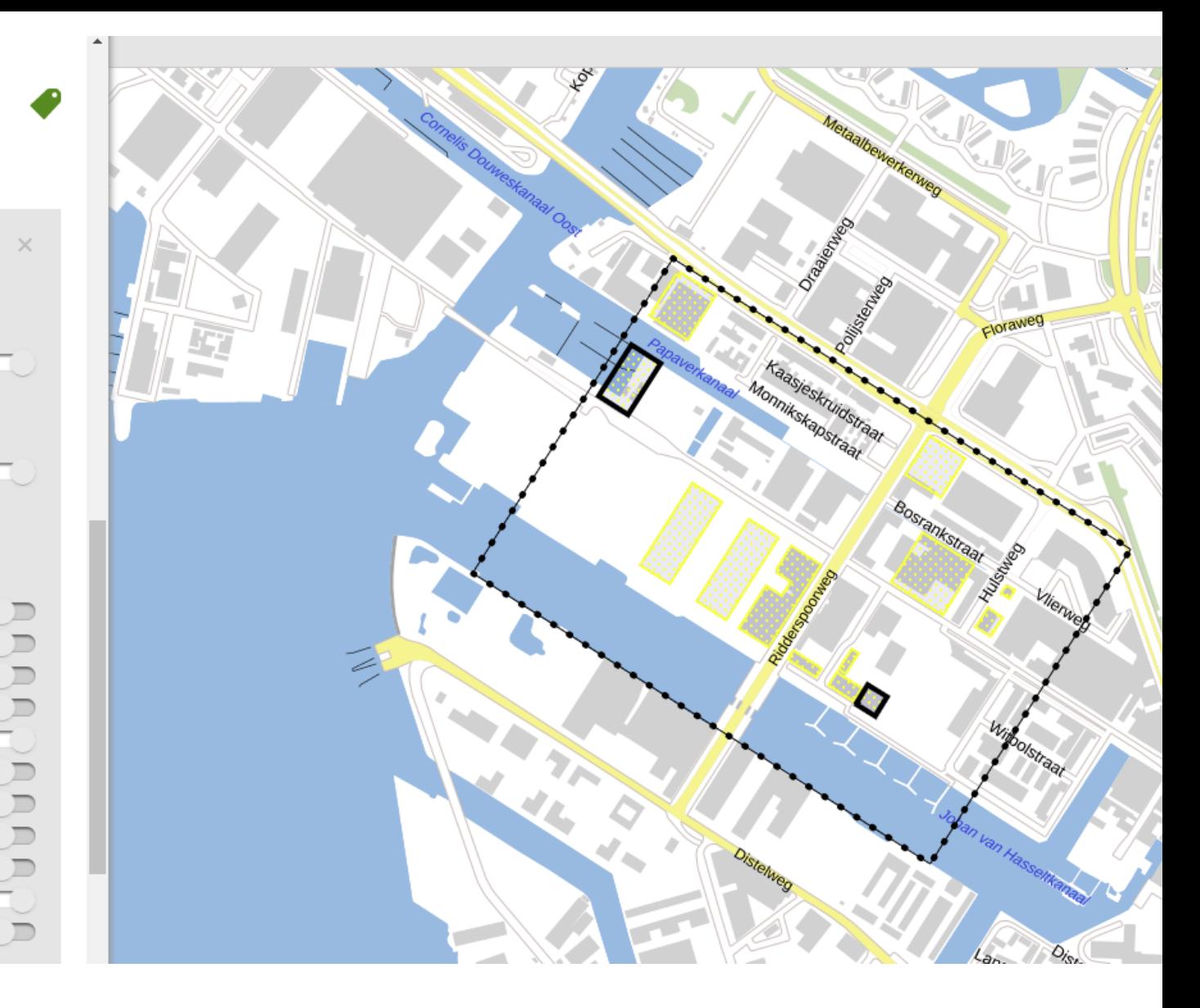

## Annotaties lid 1:

## Locatie

Activiteit: gebruiken gronden en bouwwerken Omgevingsnorm: max bvo wonen

Leidt tot kaartbeeld van lid 1

### v ARTIKEL 3.202 Omvang en situering van wonen

2. Ter plaatse van de aanduiding 'aantal woonruimten' is het maximum aantal woonruimten de daar bepaalde waarde.

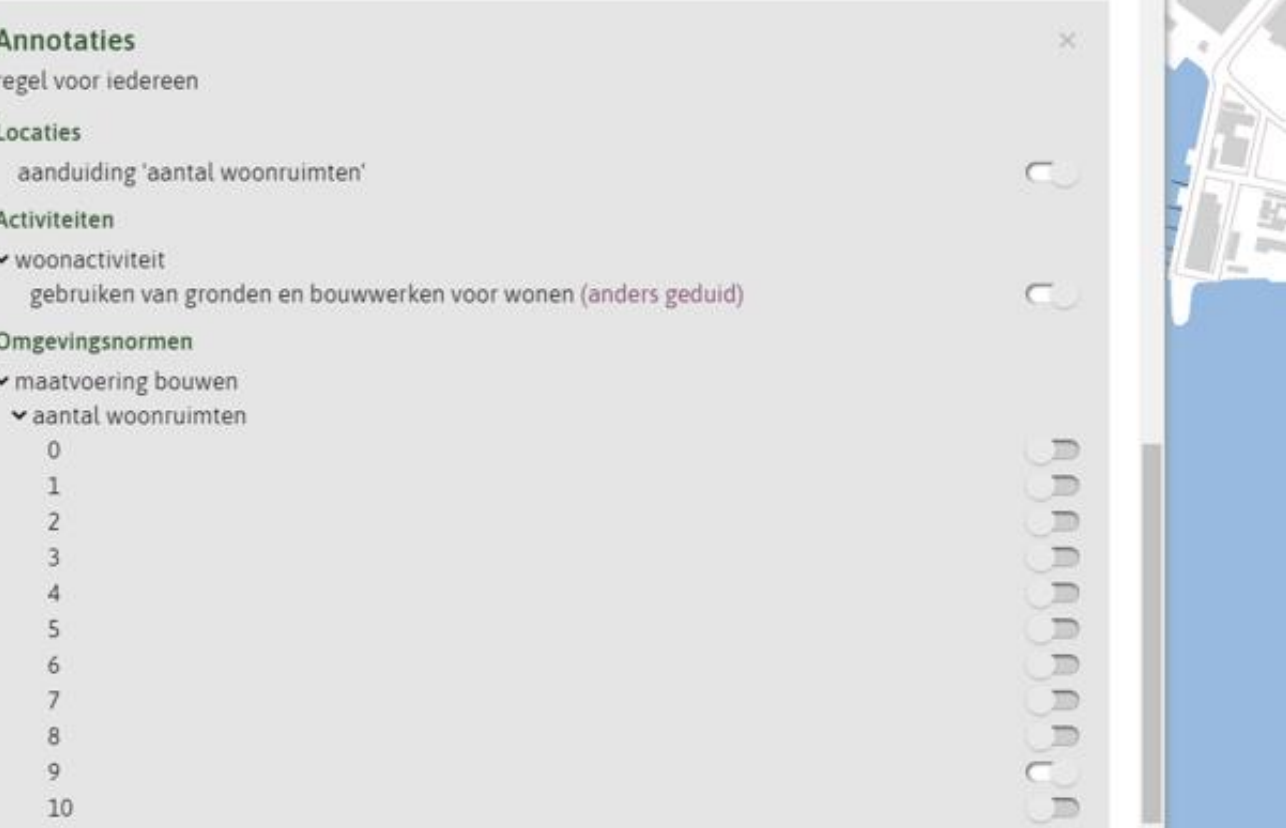

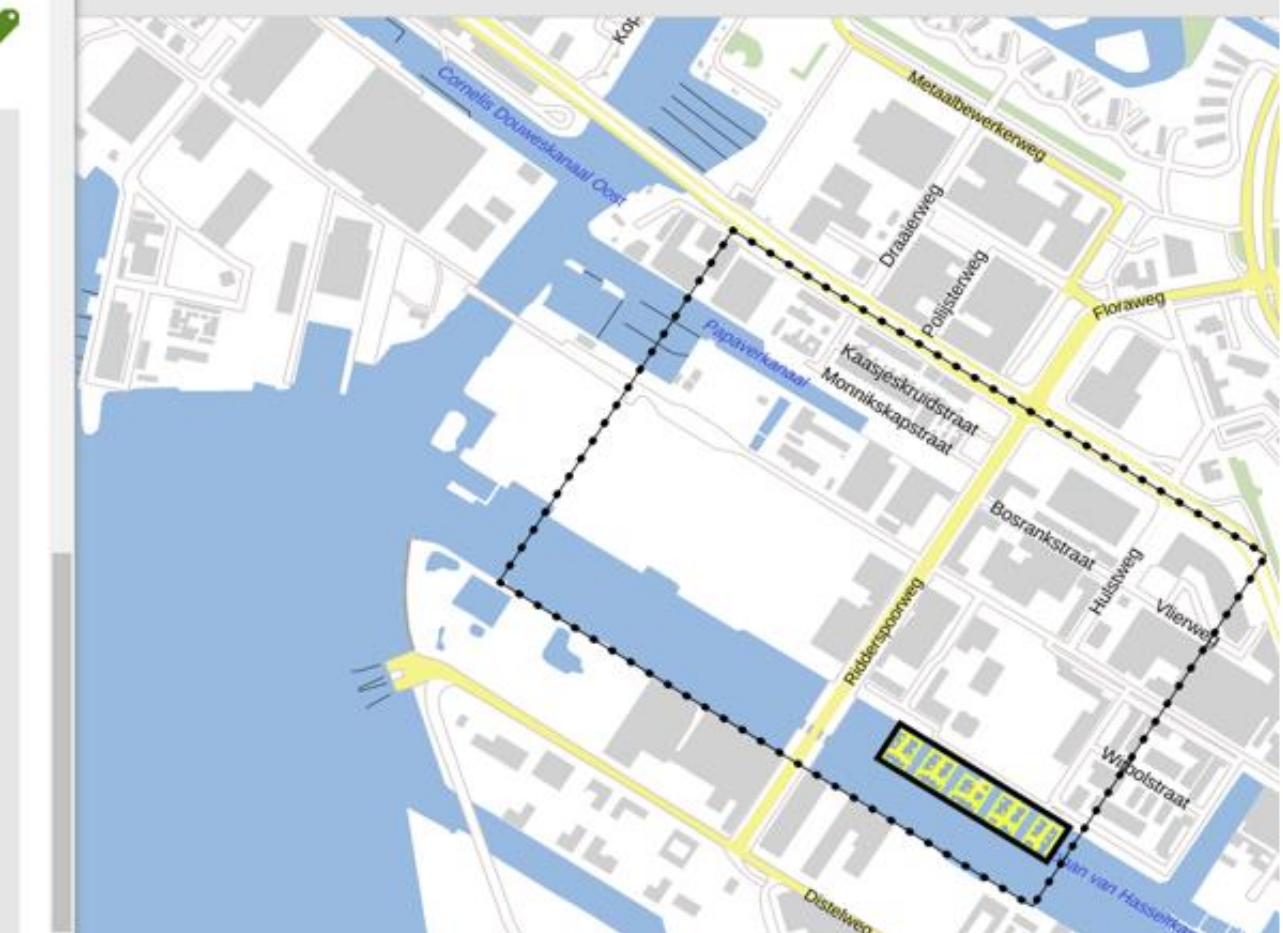

## Annotaties lid 2:

Locatie

Activiteit: gebruiken gronden en bouwwerken

Omgevingsnorm: aantal woonruimten (kwantitatief)

Leidt tot kaartbeeld van lid 2

- $\sim$  ARTIKEL 3.202 Omvang en situering van wonen
- 4. Ter plaatse van de aanduiding 'bouwlaag waarin wonen niet is toegestaan' is wonen niet toegestaan in de daar bepaalde bouwlaag.

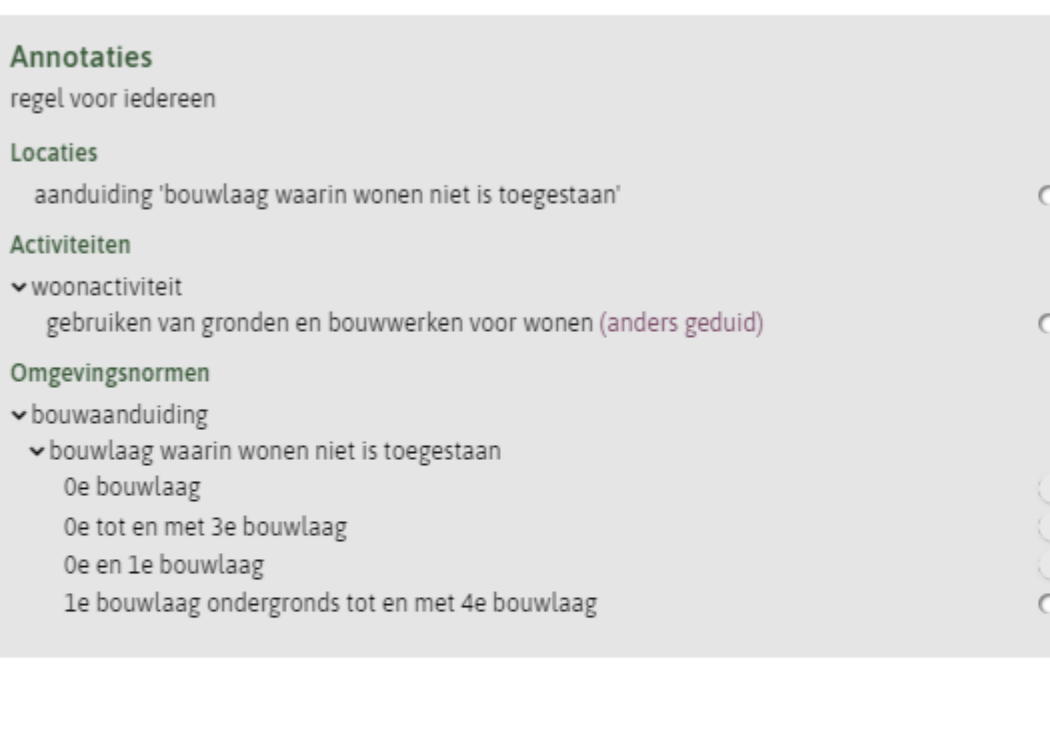

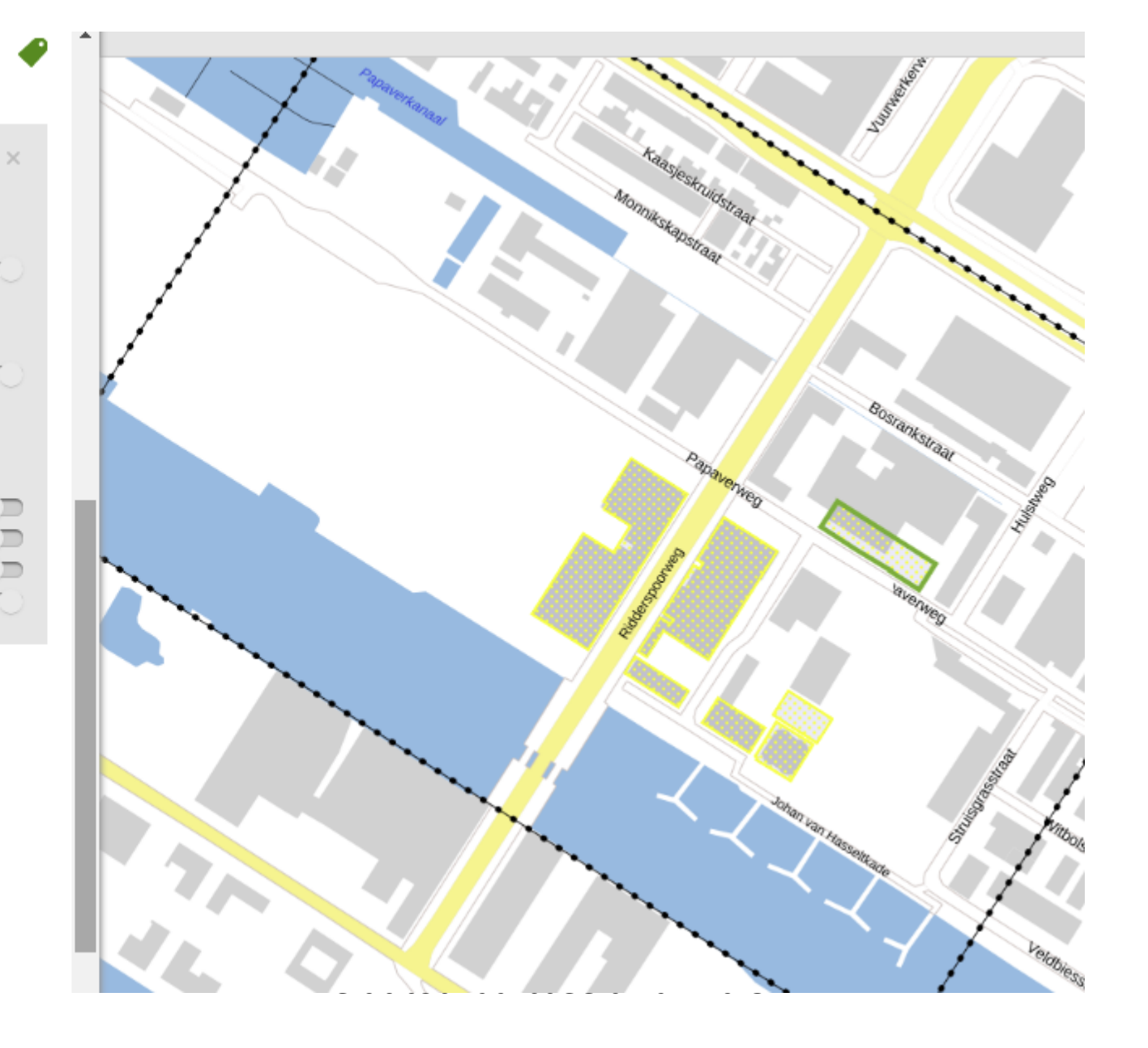

Annotaties lid 4:

Locatie

regel

aar

Activiteit: gebruiken gronden en bouwwerken

Omgevingsnorm: bouwlaag waarin wonen niet is toegestaan (kwalitatief) Leidt tot kaartbeeld van lid 4

## $\sim$  ARTIKEL 5.171 Positionering (bouwvlak)

Bovengrondse gebouwen zijn, tenzij elders anders ie bepaald, uitsluitend toegestaan ter plaatse van de aanduiding 'bouwvlak'.

ARTIKEL 5.172 Consoliderende regeling bestaande maximum bouw-, goot- en nokhoogte en bouwdiepte Tenzij elders anders is bepaald, geldt ten aanzien van bovengrondse gebouwen het volgende:

- a. de bestaande bouwhoogte is de maximum bouwhoogte;
- b. de bestaande goothoogte is de maximum goothoogte;
- c. de bestaande nokhoogte is de maximum nokhoogte.

## $\sim$  ARTIKEL 5.173 Bouwhoogte

Ter plaatse van de aanduiding 'maximum bouwhoogte' is de maximum bouwhoogte van gebouwen de daar bepaalde waarde.

Deze 3 artikelen gaan over hetzelfde onderwerp. Er zou dan voor kunnen worden gekozen om niet ieder artikel volledig te annoteren. In het voorbeeld is dat wel gedaan.

#### v ARTIKEL 5.171 Positionering (bouwvlak)

#### Annotaties

regel voor iedereen

#### Locaties

ambtsgebied

#### Activiteiten

v bouwactiviteit ruimtelijk bouwen en in stand houden van een bouwwerk (anders geduid)

Bovengrondse gebouwen zijn, tenzij elders anders ie bepaald, uitsluitend toegestaan ter plaatse van de aanduiding 'bouwvlak'.

 $\times$ 

 $\subset$ 

 $\subset$ 

Ò,

Annotaties artikel 5.171: Locatie

Activiteit: gebruiken gronden en bouwwerken

Leidt tot kaartbeeld van artikel 5.171

v ARTIKEL 5.172 Consoliderende regeling bestaande maximum bouw-, goot- en nokhoogte en<br>bouwdiepte

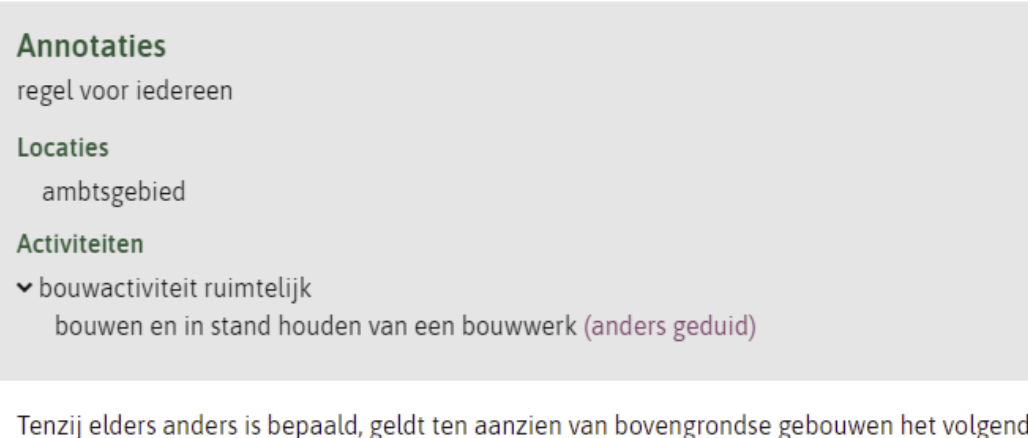

- a. de bestaande bouwhoogte is de maximum bouwhoogte;
- b. de bestaande goothoogte is de maximum goothoogte;
- c. de bestaande nokhoogte is de maximum nokhoogte.

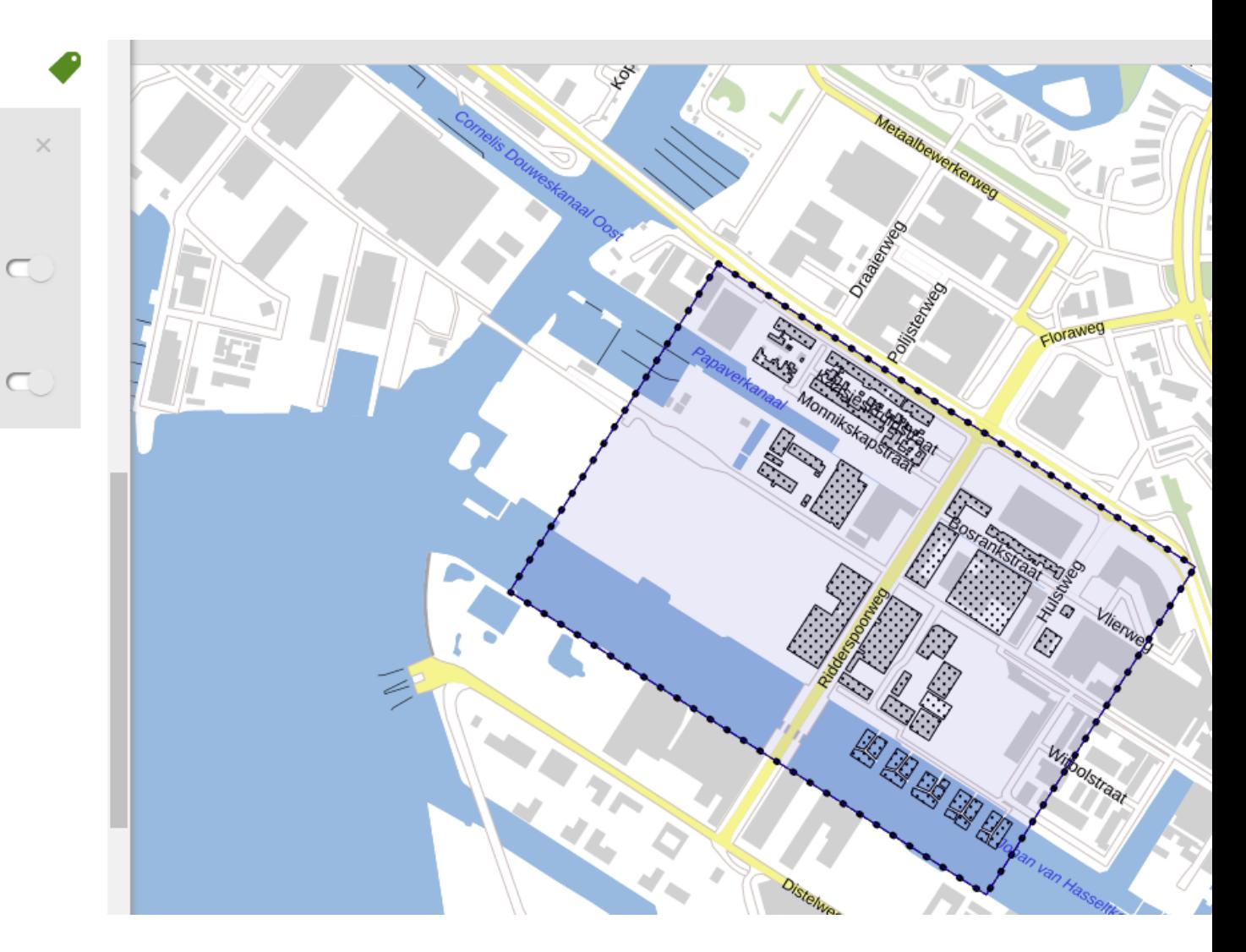

Annotaties artikel 5.172: Locatie Activiteit: gebruiken gronden en bouwwerken

Leidt tot eigen kaartbeeld van artikel 5.172, zelfde als kaartbeeld artikel 5.171

#### × ARTIKEL 5.173 Bouwhoogte

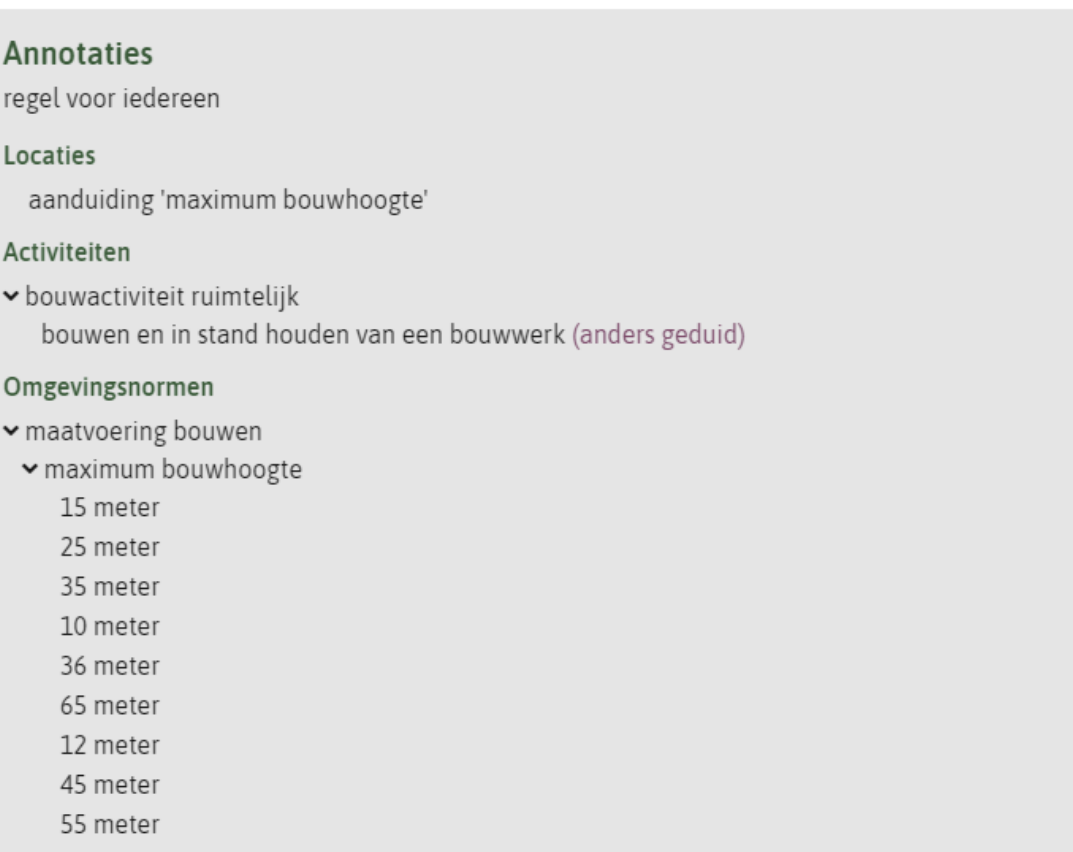

Ter plaatse van de aanduiding 'maximum bouwhoogte' is de maximum bouwhoogte van gebouwen de daar bepaalde waarde.

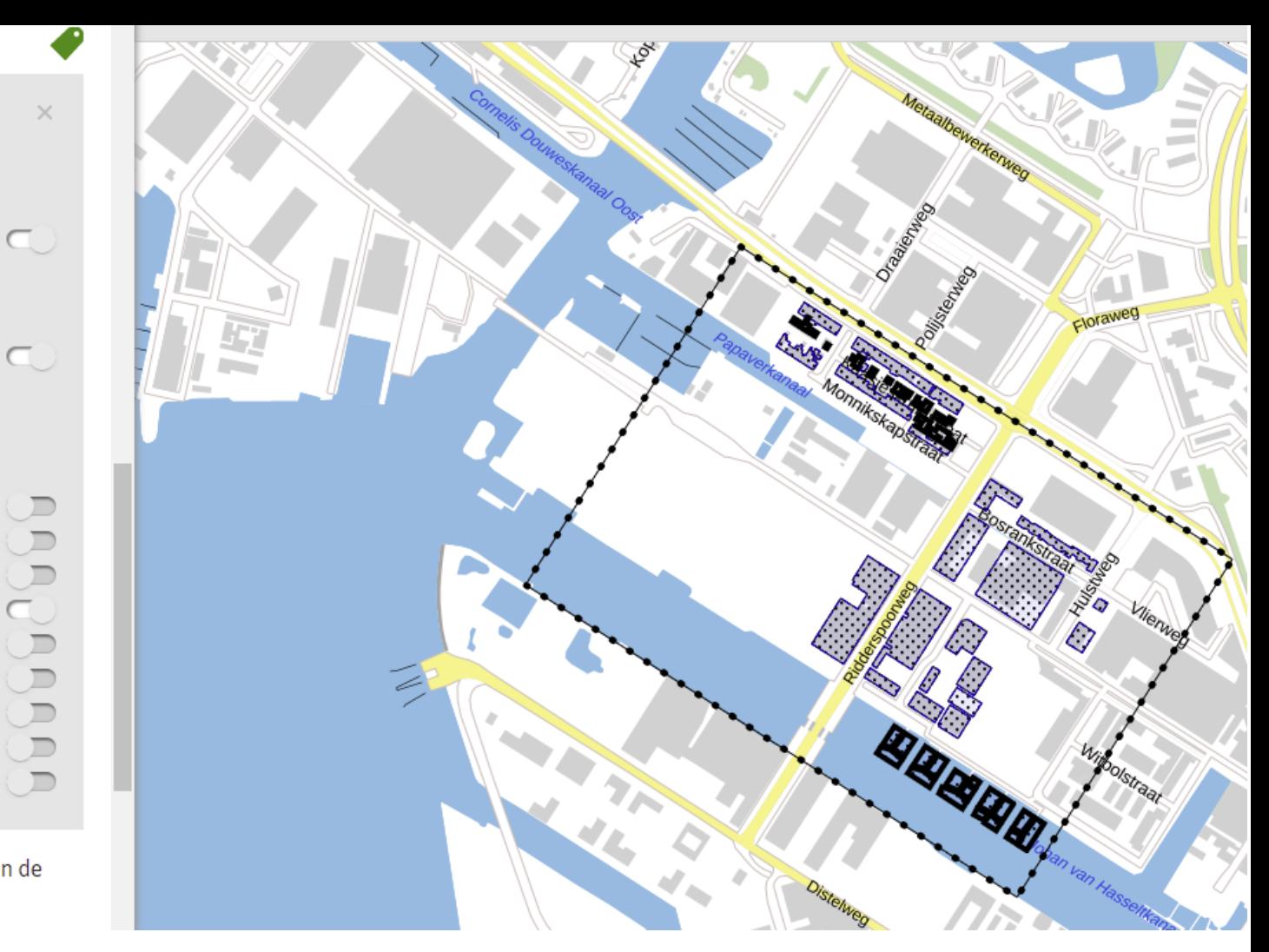

## Annotaties artikel 5.173:

## Locatie

Activiteit: gebruiken gronden en bouwwerken Omgevingsnorm: maximum bouwhoogte (kwantitatief) Leidt tot eigen kaartbeeld van artikel 5.173, deels gelijk aan kaartbeeld artikel 5.172

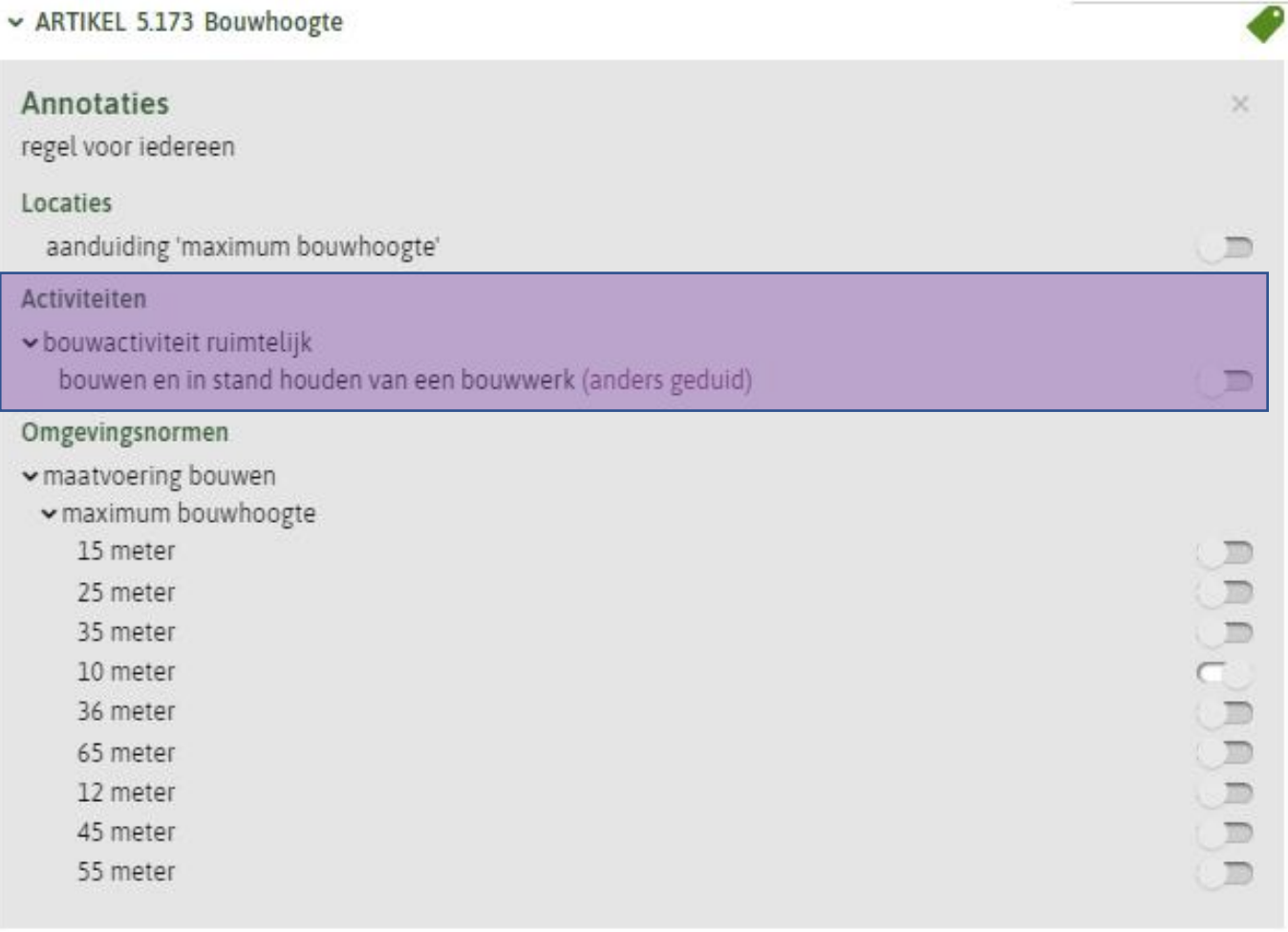

Ter plaatse van de aanduiding 'maximum bouwhoogte' is de maximum bouwhoogte van gebouwen de daar bepaalde waarde.

## Annotaties artikel 5.173:

Locatie

Activiteit: gebruiken gronden en bouwwerken Omgevingsnorm: maximum bouwhoogte (kwantitatief)

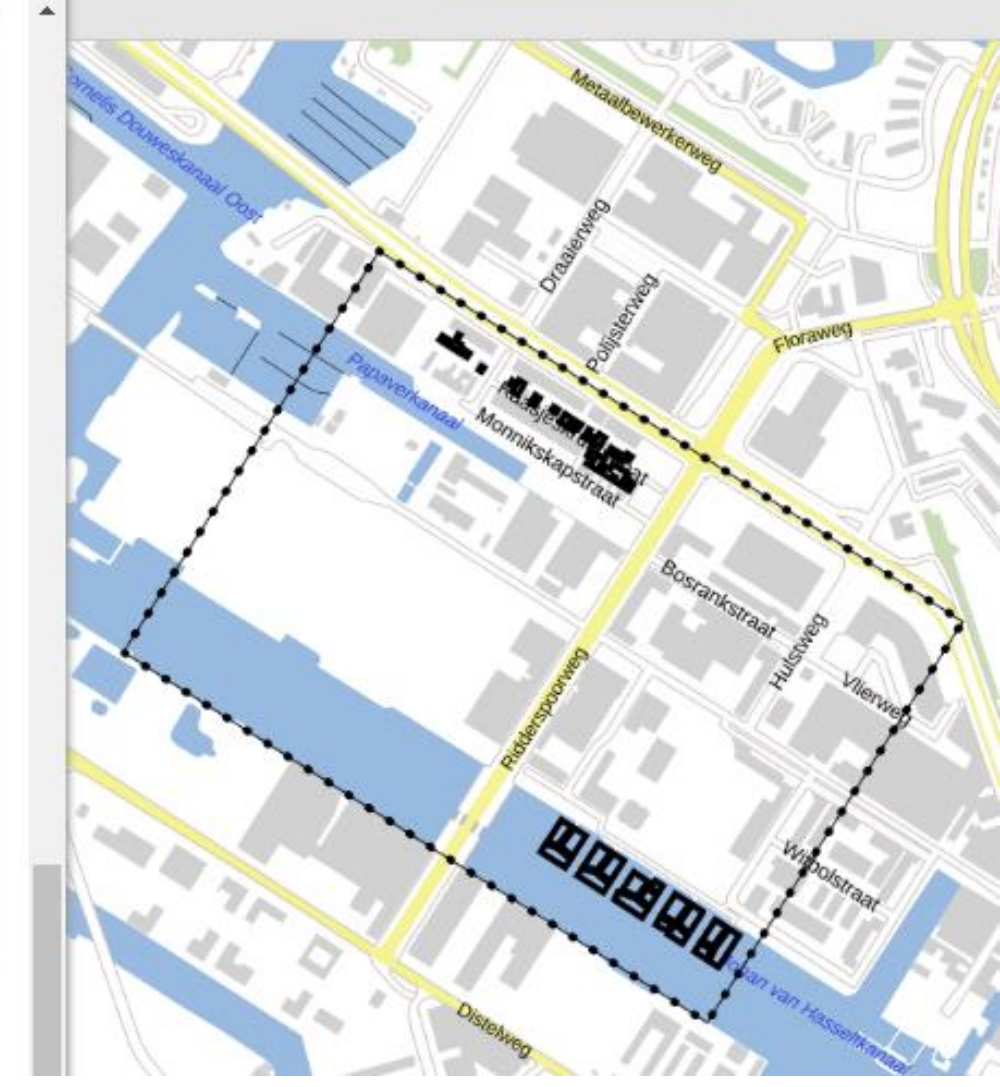

Zo zou het kaartbeeld van artikel 5.173 zijn als dit artikel niet was geannoteerd met de activiteit

- ► AFDELING 6.1 Vergunningplichtige aanlegactiviteiten ter plaatse van een beschermingszone archeologische waarde
- $\vee$  ARTIKEL 6.1 Toepassingsbereik en oogmerk
- 1. Deze afdeling geldt ter plaatse van de 'beschermingszone archeologie'.
- 2. Deze afdeling is van toepassing op verstoren van de bodem door de volgende aanlegactiviteiten:

a. het uitvoeren van grondbewerkingen onder maaiveld of indien het water betreft dieper dan de waterbodem, waartoe onder meer wordt gerekend het ophogen, egaliseren, roeren en omwoelen van gronden;

- b. het aanbrengen van drainage;
- c. het aanleggen en verbreden van wateren;
- d. het verlagen of verhogen van het waterpeil;
- e. het aanbrengen van ondergrondse kabels, leidingen en andere infrastructurele voorzieningen;
- f. het verrichten van heiwerkzaamheden of het op andere wijze indrijven van objecten in de bodem.
- 3. De regels in deze afdeling zijn gesteld met het oog op het belang van het behoud van bekend of aantoonbaar te verwachten archeologische monumenten, bedoeld in artikel 5.130 van het besluit kwaliteit leefomgeving.
- $\sim$  ARTIKEL 6.2 Vergunningplicht voor aanlegactiviteiten
- 1. Ter plaatse van de 'beschermingszone archeologie' is het verboden zonder omgevingsvergunning de in artikel 6.1, tweede lid, bedoelde aanlegactiviteiten verrichten.
- 2. Een omgevingsvergunning voor het uitvoeren van een werk, niet zijnde bouwwerk, of van werkzaamheden, bedoeld in artikel 2.1, eerste lid, onder b, van de Wet algemene bepalingen omgevingsrecht, zoals dat artikel luidde voor de inwerkingtreding van de Omgevingswet, geldt als een omgevingsvergunning als bedoeld in het eerste lid.
- × ARTIKEL 6.3 Van de vergunningplicht vrijgestelde aanlegactiviteiten
- 1. Het verbod, bedoeld in artikel 6.2, geldt niet als:

a, de bedoelde activiteiten het normaal onderhoud en beheer betreffen:

b. de bedoelde activiteiten waren toegestaan voor het van kracht worden van dit regelonderdeel en reeds in uitvoering zijn op het tijdstip van het van kracht worden van dit regelonderdeel.

- 2. Het verbod, bedoeld in artikel 6.2, geldt niet als de daar bedoelde bodemverstoring plaatsvindt ter plaatse van de aanduiding 'maximum oppervlak vergunningvrije bodemverstoring', en het oppervlak van de bodemverstoring niet groter is dan de daar bepaalde waarde
- 3. Het verbod, bedoeld in artikel 6.2, geldt niet als de daar bedoelde bodemverstoring plaatsvindt ter plaatse van de aanduiding 'maximum diepte vergunningvrije bodemverstoring', en de bodemverstoring niet dieper gaat dan de daar bepaalde waarde.

## Afdeling met 3 artikelen over bescherming archeologie bij aanlegactiviteiten

- v ARTIKEL 6.1 Toepassingsbereik en oogmerk
- 1. Deze afdeling geldt ter plaatse van de 'beschermingszone archeologie'.

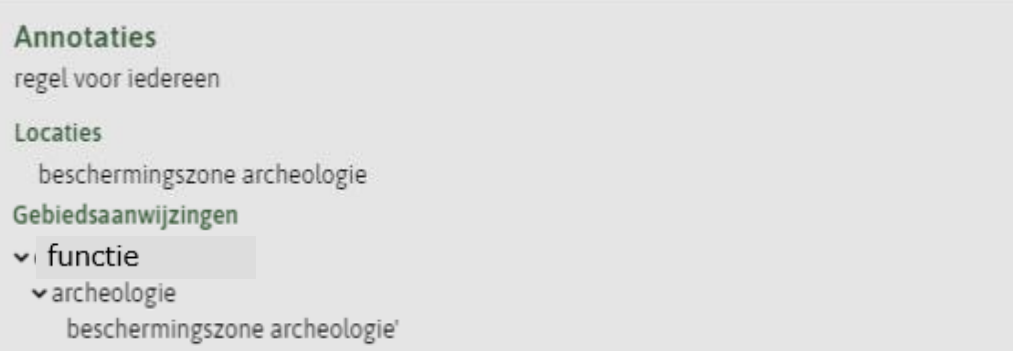

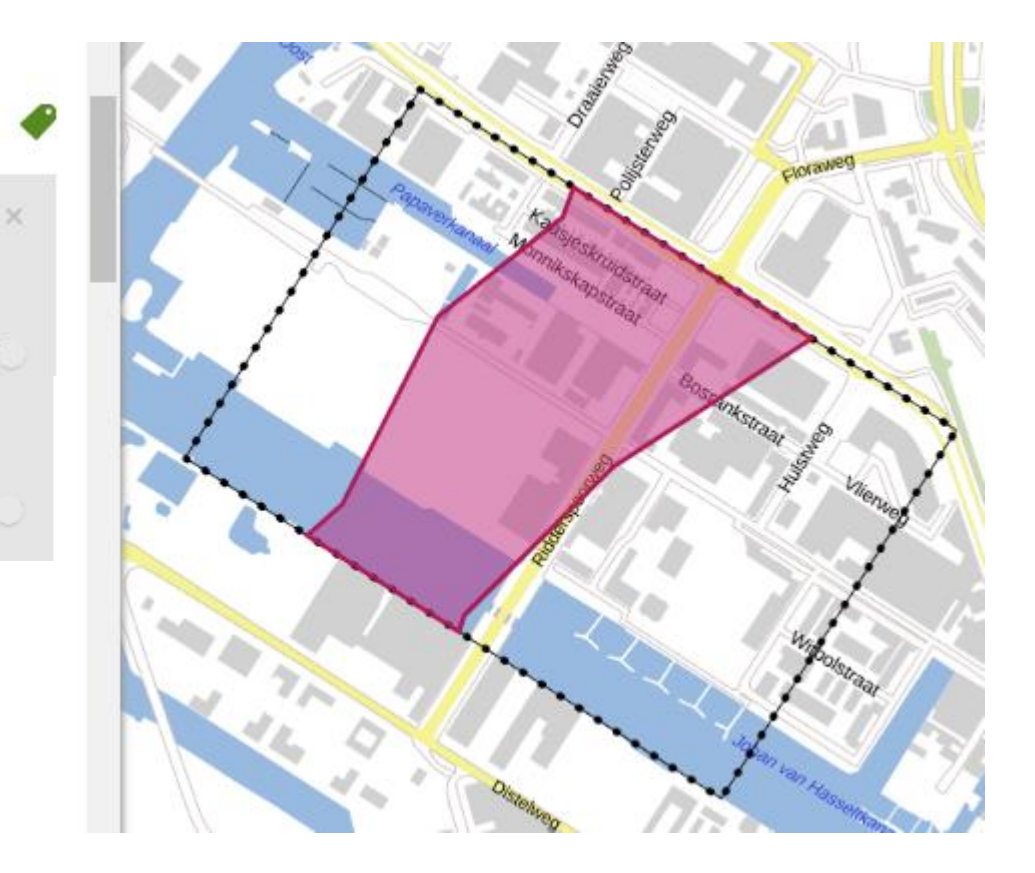

Dit lid wijst het gebied aan: annotatie Gebiedsaanwijzing

#### × ARTIKEL 6.1 Toepassingsbereik en oogmerk

2. Deze afdeling is van toepassing op verstoren van de bodem door de volgende aanlegactiviteiten:

a. het uitvoeren van grondbewerkingen onder maaiveld of indien het water betreft dieper dan de waterbodem, waartoe onder meer wordt gerekend het ophogen, egaliseren, roeren en omwoelen van gronden;

b. het aanbrengen van drainage;

c. het aanleggen en verbreden van wateren;

d. het verlagen of verhogen van het waterpeil;

e. het aanbrengen van ondergrondse kabels, leidingen en andere infrastructurele voorzieningen;

f. het verrichten van heiwerkzaamheden of het op andere wijze indrijven van objecten in de bodem.

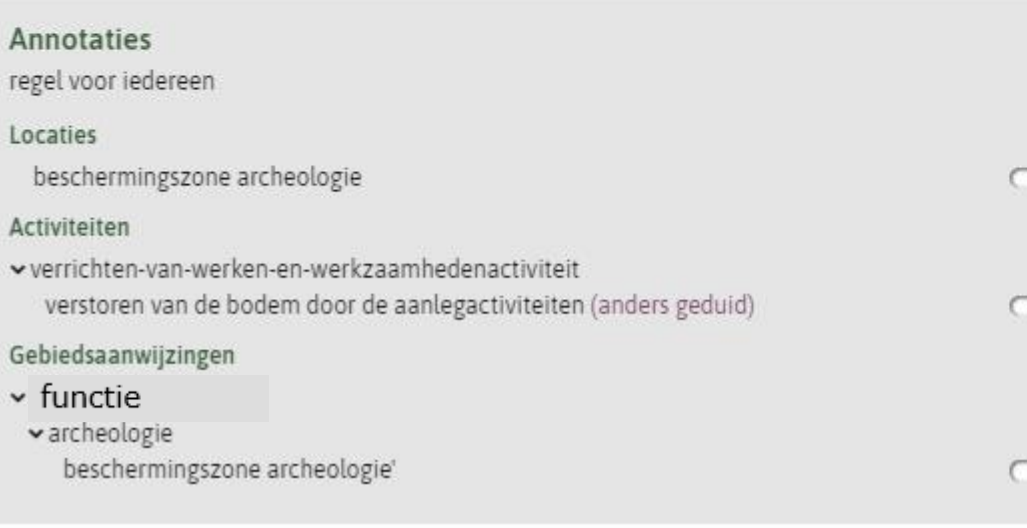

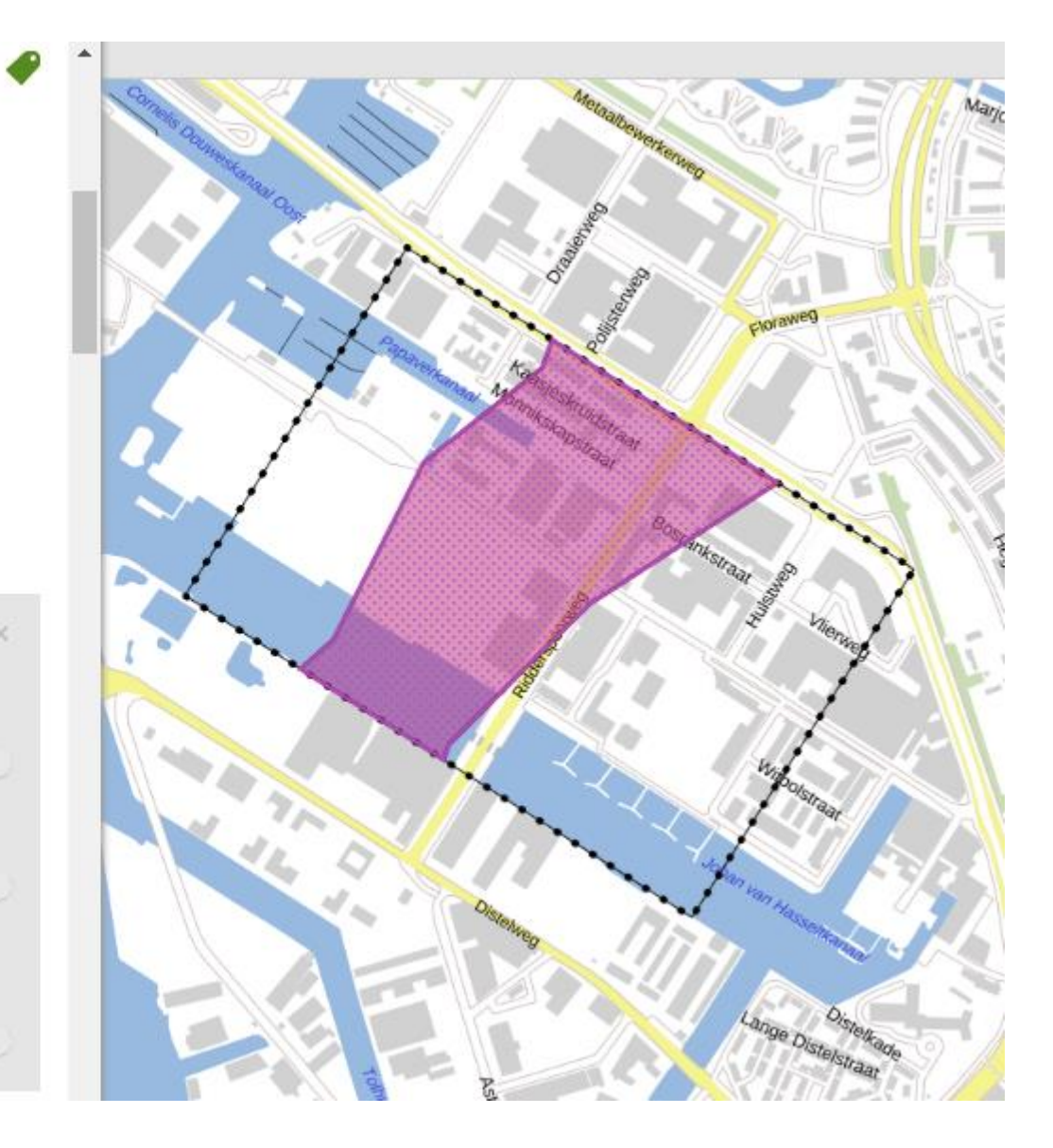

Dit lid gaat over gebied en activiteiten: annotaties Gebiedsaanwijzing en Activiteit

- ► ARTIKEL 6.2 Vergunningplicht voor aanlegactiviteiten
- 1. Ter plaatse van de 'beschermingszone archeologie' is het verboden zonder omgevingsvergunning de in artikel 6.1, tweede lid, bedoelde aanlegactiviteiten verrichten.

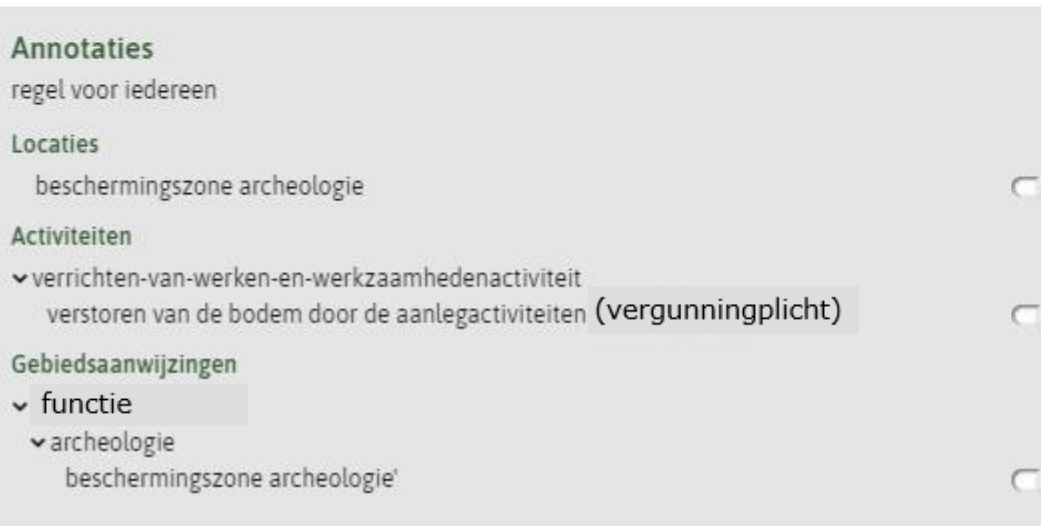

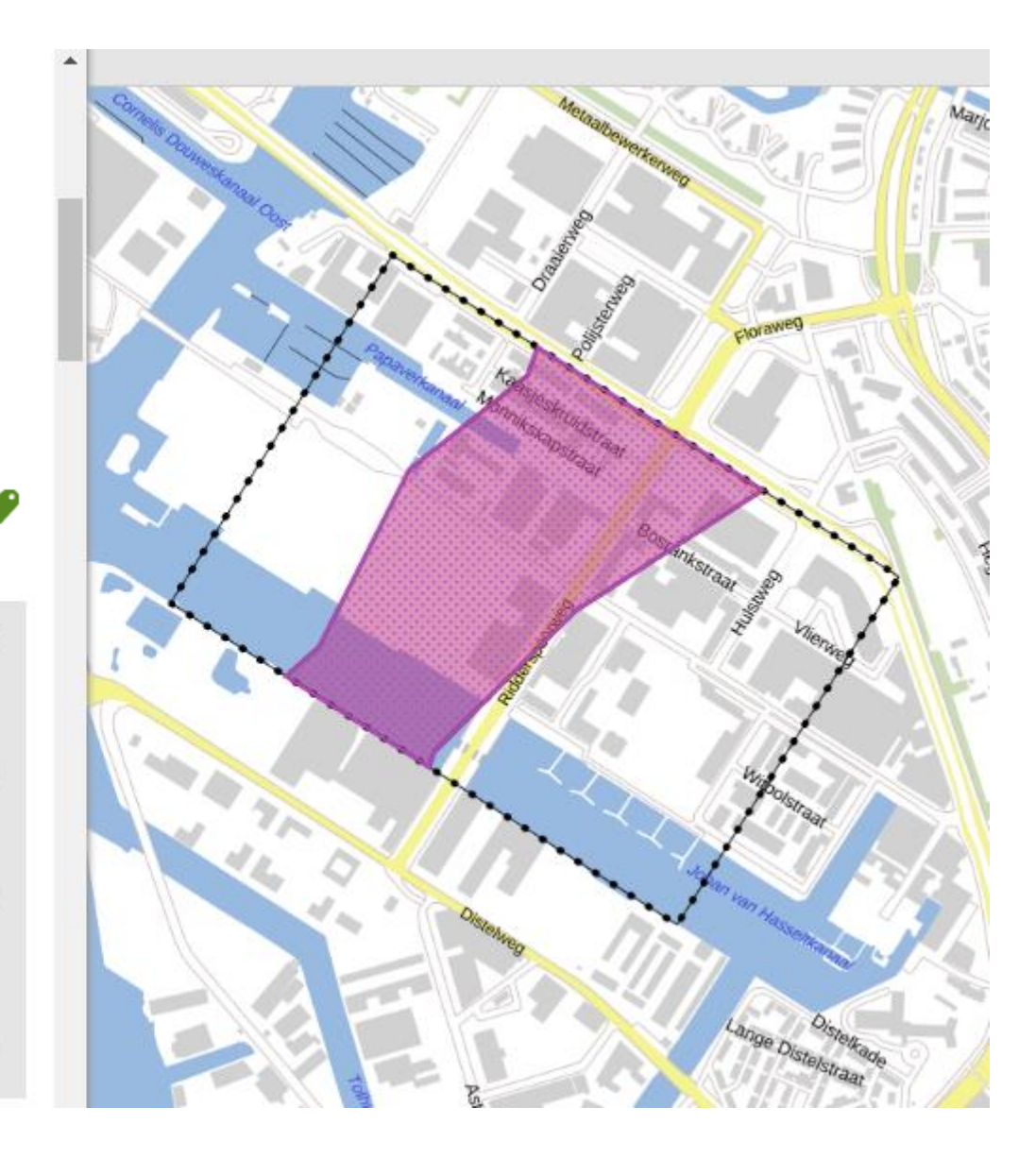

Dit lid gaat over gebied en activiteiten: annotaties Gebiedsaanwijzing en Activiteit Het stelt een vergunningplicht voor de activiteit in: activiteitregelkwalificatie vergunningplicht

### ARTIKEL 6.3 Van de vergunningplicht vrijgestelde aanlegactiviteiten

2. Het verbod, bedoeld in artikel 6.2, geldt niet als de daar bedoelde bodemverstoring plaatsvindt ter plaatse van de aanduiding 'maximum oppervlak vergunningvrije bodemverstoring', en het oppervlak van de bodemverstoring niet groter is dan de daar bepaalde waarde

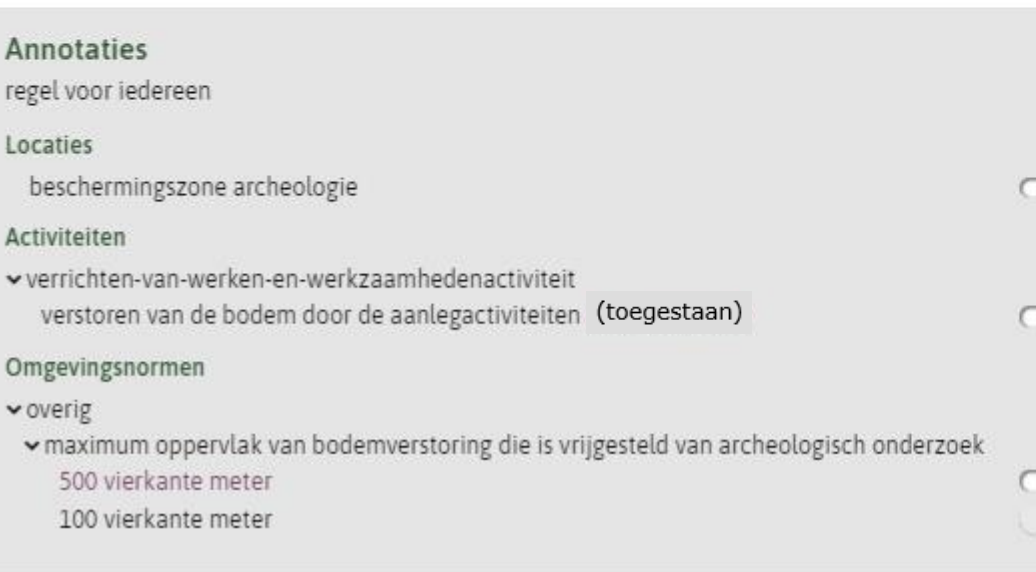

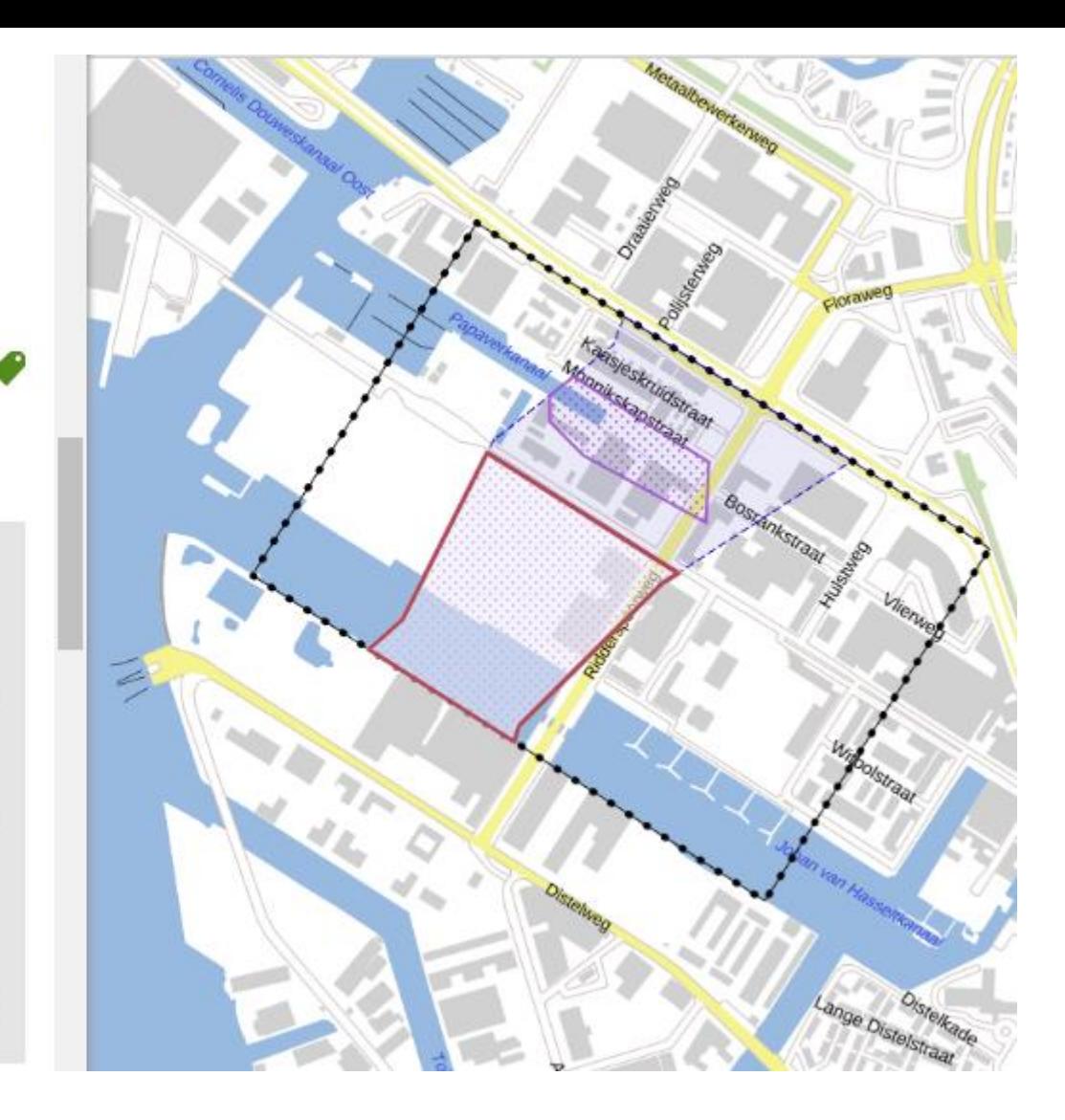

Dit lid gaat over activiteiten en norm met per locatie verschillende waarden: annotaties Activiteit en Omgevingsnorm Het stelt in bepaalde gevallen een uitzondering op de vergunningplicht voor de activiteit in: activiteitregelkwalificatie toegestaan

## Let op dat de tekst van de regel en de annotatie consequent zijn

### × ARTIKEL 9.2 Aangewezen gemeentelijke monumenten

1. Als gemeentelijk monument is aangewezen elk monument of archeologisch monument ter plaatse van de functie-aanduiding 'gemeentelijk monument'

## Annotaties

regel voor iedereen

### Locaties

ambtsgebied

### Activiteiten

#### monumentenactiviteit

['activiteiten in', 'aan', 'op of bij een gemeentelijk monument'] (anders geduid)

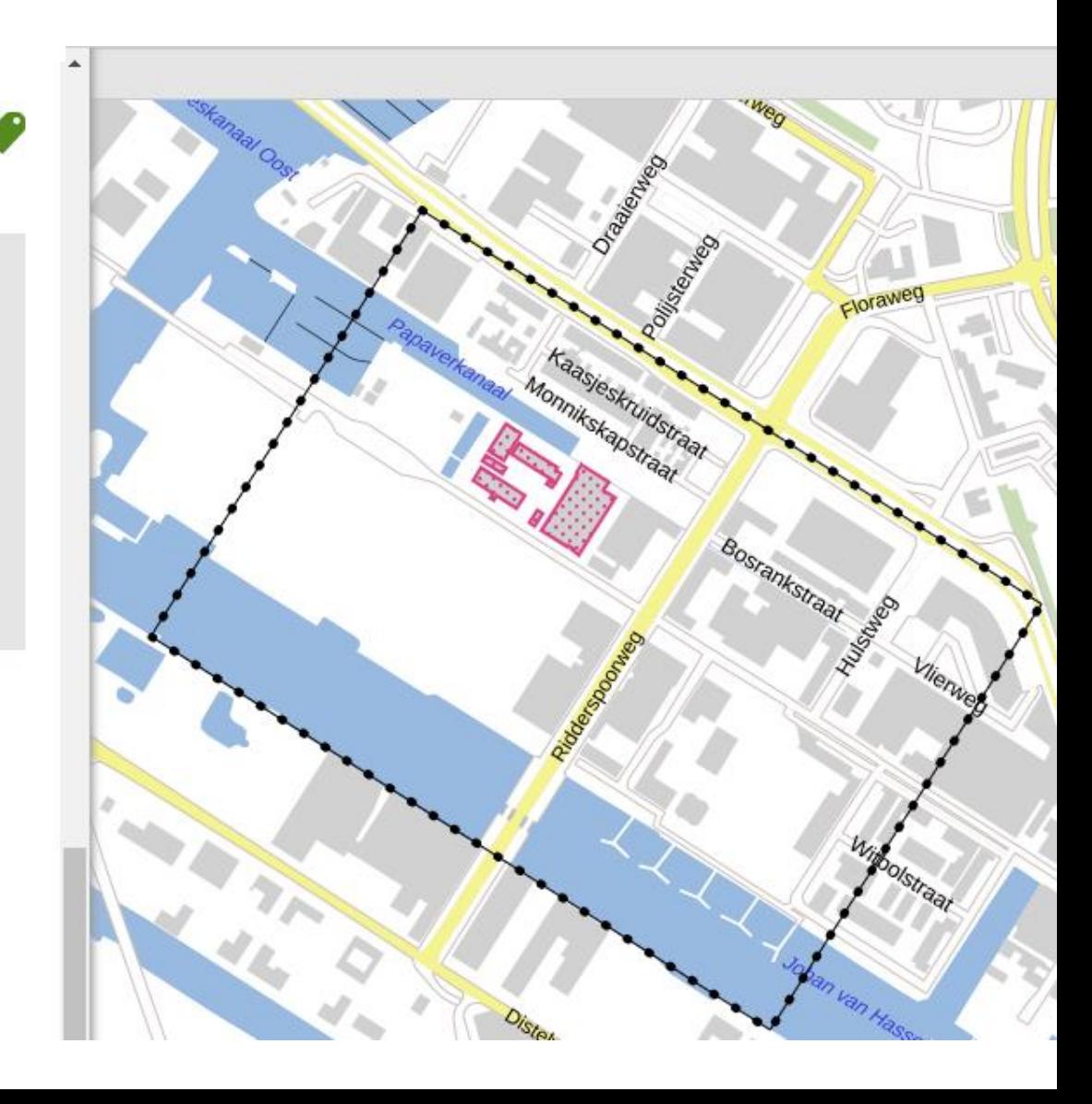

×

 $\cup$ 

 $\subset$ 

### × ARTIKEL 9.2 Aangewezen gemeentelijke monumenten

1. Als gemeentelijk monument is aangewezen elk monument of archeologisch monument ter plaatse van de functie-aanduiding 'gemeentelijk monument'.

### **Annotaties**

regel voor iedereen

### Locaties

ambtsgebied

## Gebiedsaanwijzingen

## vfunctie

 $\blacktriangleright$  beschermd monument

functie-aanduiding gemeentelijk monument

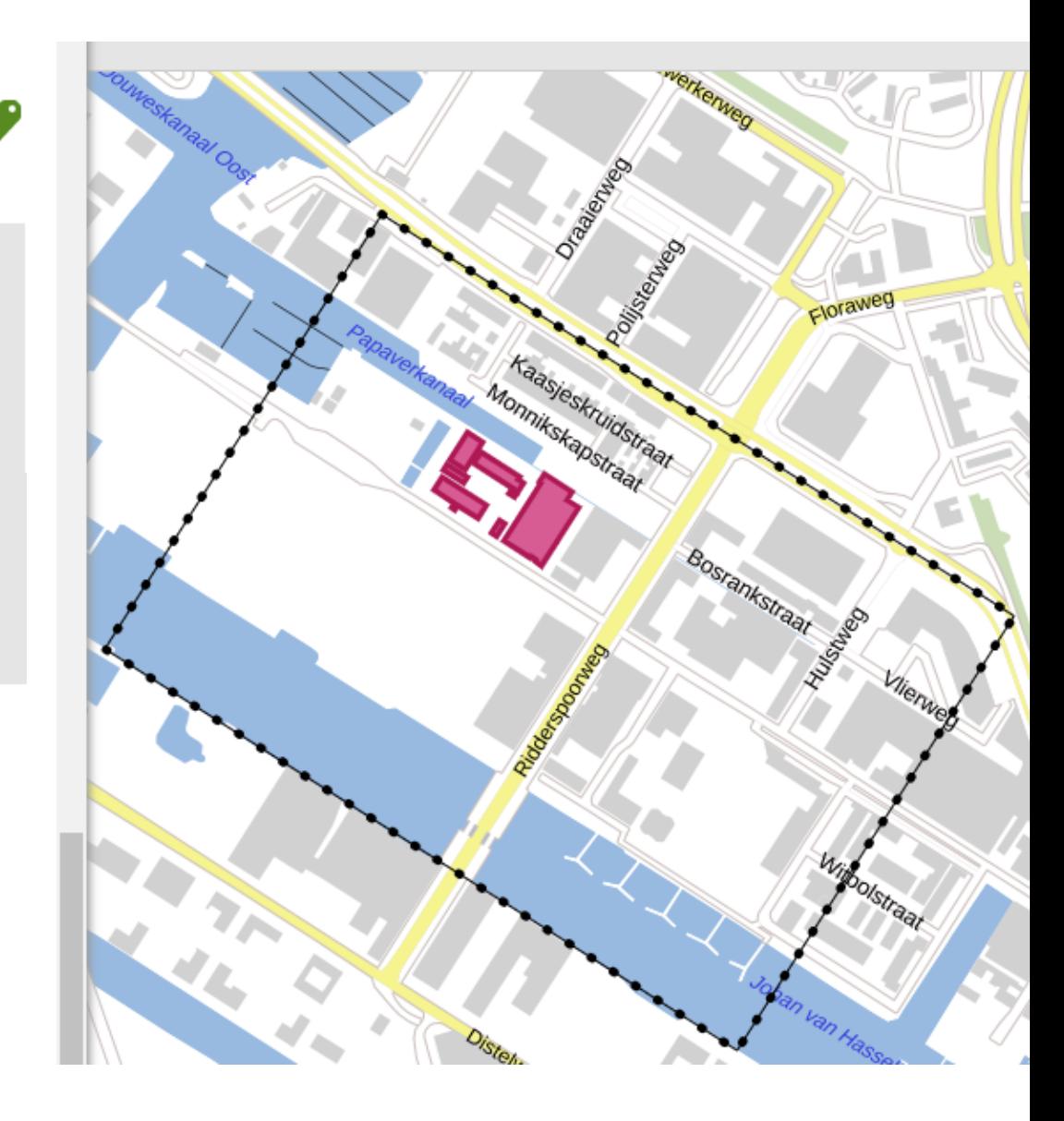

 $\times$ 

**二** 

 $\bigcirc$ 

Ministerie van Binnenlandse Zaken en Koninkrijksrelaties In werking vanaf 26-03-2021

Overzicht Beleid Bijlagen Kaarten

- v Nationale Omgevingsvisie
- > Samenvatting
- > 1. Over de Nationale Omgevingsvisie
- $\times$  2. Toekomstperspectief

**Annotaties** 

Hoofdlijnen

> 01 Toekomstperspectief

In 2050 is Nederland een land waarin het gezond, veilig en fijn wonen en leven is. Waar de inwoners de hoge leefomgevingskwaliteit voelen en waarderen. Waar iedereen de ruimte heeft zich te ontplooien. Een land met een gezonde, toekomstbestendige economie. Een economie die duurzaam en circulair is en floreert. Waar we schaarse grondstoffen in de grond laten zitten of hergebruiken en fossiele brandstoffen hebben vervangen door duurzame bronnen. Een land dat nauw verbonden is met zijn buurlanden en de rest van de wereld en een actieve speler is in de internationale gemeenschap. Een land waar vitale sectoren robuust zijn vormgegeven. Om deze ambities waar te maken heeft Nederland een aantal fundamentele keuzes moeten maken, want niet alles kan en niet alles kan overal. Effectief en consequent doorvoeren van deze keuzes heeft ons een veilig, duurzaam en economisch sterk land opgeleverd met een hoge kwaliteit van leven.

Nu is de omgevingsvisie iets meer geannoteerd: ook met Hoofdlijn

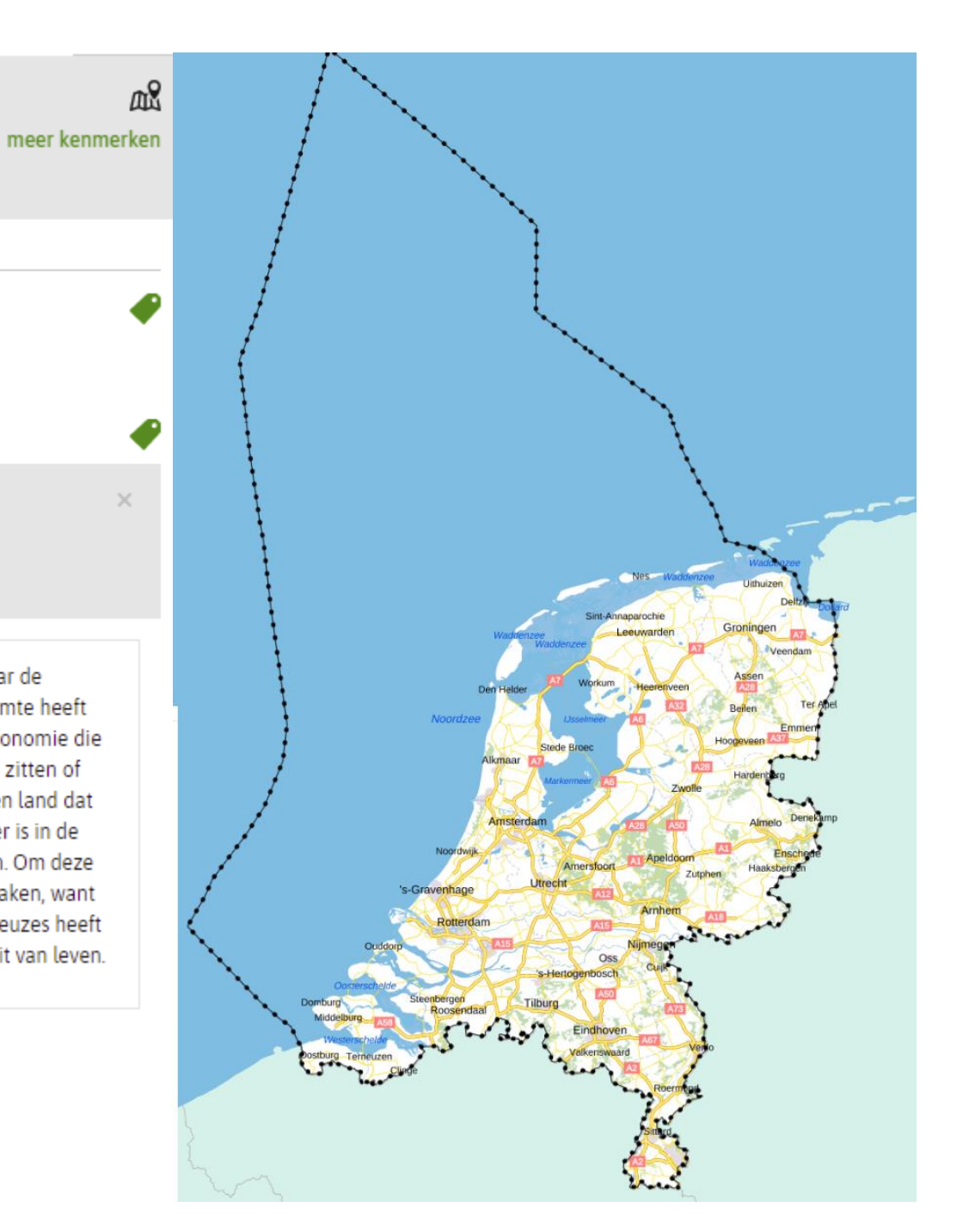

Ministerie van Binnenlandse Zaken en Koninkrijksrelaties In werking vanaf 26-03-2021

Overzicht Beleid Bijlagen Kaarten

#### Hoofdlijnen

- > 01 Toekomstperspectief
- > 02 Nationale Belangen En Opgaven
- $\sim$  03 Prioriteit
- 1. Ruimte maken voor klimaatadaptatie en energietransitie
- 2. Duurzaam economisch groeipotentieel
- 3. Sterke en gezonde steden en regio's
- 4. Toekomstbestendige ontwikkeling van het landelijk gebied
- > 04 Afwegingsprincipe
- > 05 Beleidskeuze

Thema's

Geen thema's in document.

De Hoofdlijn-annotaties worden in het scherm Overzicht getoond, daarop kan geselecteerd worden

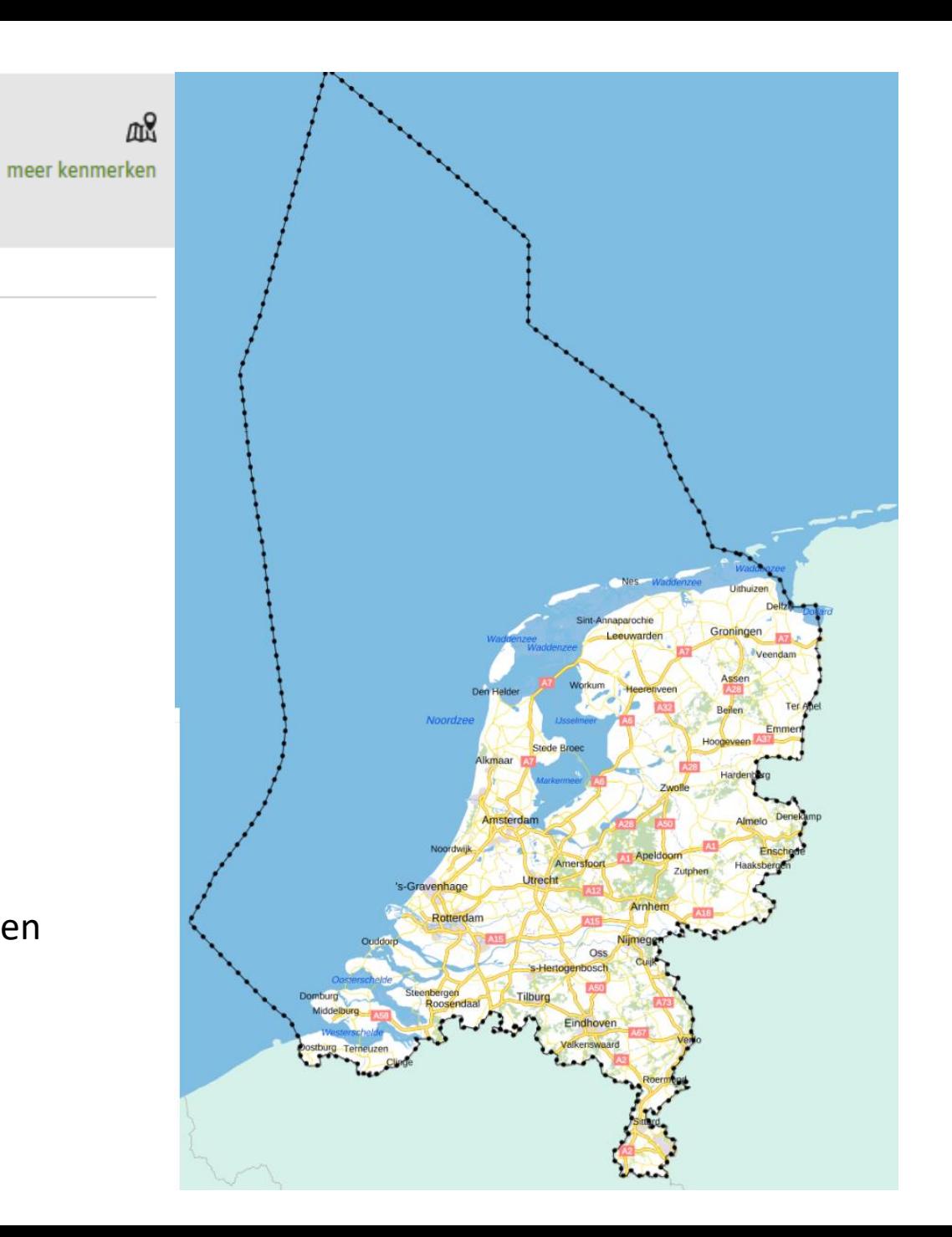

Ministerie van Binnenlandse Zaken en Koninkrijksrelaties In werking vanaf 26-03-2021

Overzicht Beleid Bijlagen Kaarten

#### 2. Duurzaam economisch groeipotentieel ×

- $\vee$  Nationale Omgevingsvisie
- > 3. Nationale belangen en opgaven in de fysieke leefomgeving
- $\vee$  4. Richting geven op prioriteiten

De opgaven die voortkomen uit de nationale belangen van het Rijk zijn vertaald in vier integrale prioriteiten. We maken ruimte voor klimaatadaptatie en energietransitie. We bevorderen duurzaam economisch groeipotentieel. We zorgen voor sterke en gezonde steden en regio's. En we stimuleren een toekomstbestendige ontwikkeling van het landelijk gebied. Om beleidskeuzes te helpen maken hanteren we een omgevingsinclusieve benadering en drie afwegingsprincipes.

Toelichting bij de kaarten in dit hoofdstuk

De kaarten in dit hoofdstuk laten zien hoe de nationale keuzes in de Nationale Hoofdstructuur Leefomgeving op hoofdlijnen zullen veranderen. Per prioriteit zijn de nationale keuzes uit de NOVI verbeeld. De keuzes zijn (verkort) als legenda-eenheid opgenomen. De kaarten laten zien dat het Rijk regie neemt op een selectief aantal onderwerpen. De kaarten geven de richting weer hoe de keuzes de Nationale Hoofdstructuur Leefomgeving zullen veranderen. De nationale keuzes in de NOVI zijn keuzes op hoofdlijnen zijn en nog verder zullen worden uitgewerkt in onder andere programma's, Omgevingsagenda's en NOVI-gebieden. De verbeelding is daarom schematisch.

> 4.2.2 Prioriteit 2: Duurzaam economisch groeipotentieel

Annotaties Hoofdlijnen  $\vee$  03 Prioriteit 2. Duurzaam economisch groeipotentieel Na selectie van een Hoofdlijn wordt alle tekst getoond die met deze Hoofdlijn is geannoteerd

Als niet alleen was geannoteerd met Hoofdlijn maar ook met specifieke Locaties per tekstdeel, was ook een kaartbeeld per Hoofdlijn te genereren. Nu alleen het Regelingsgebied

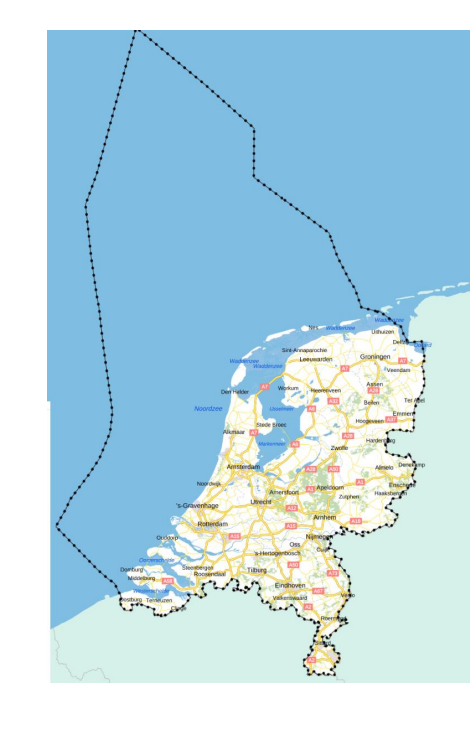

## Samenhang tussen omgevingsdocumenten versterken met annotaties

Samenhang tussen omgevingsvisie en omgevingsverordening

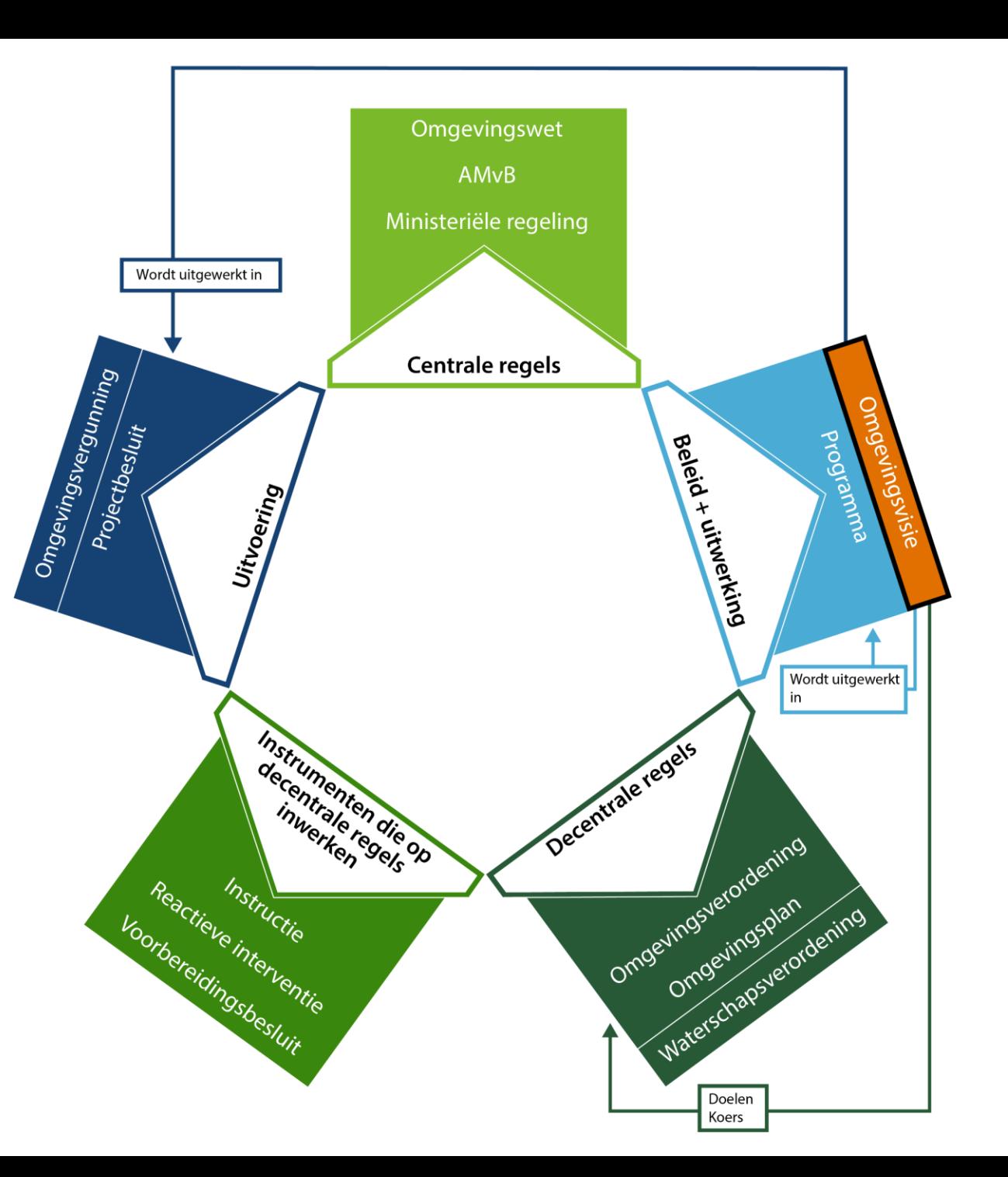

## Jacob Catslaan 1A, 3705BN Zeist

### > Filters

Gebiedsinfo Regels Beleid

1 item geselecteerd

### Omgevingsnormen

> maatvoering bouwen

### Omgevingswaarden

Geen omgevingswaarden gevonden op deze locatie.

## Gebiedsaanwijzingen

- > bodemgebieden
- > defensiegebieden
- > energievoorzieninggebieden
- > erfgoedgebieden
- > externeveiligheidgebieden
- > landschapgebieden
- > natuurgebieden
- v ruimtelijkgebruikgebieden
- > detailhandel
- > glastuinbouw
- > kantoorlocatie
- > landelijk gebied-stedelijk uitloopgebied
- > ontwikkeling stedelijke functies
- > overig
- vstedelijk gebied
	- $\vee$  stedelijk gebied

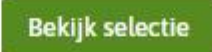

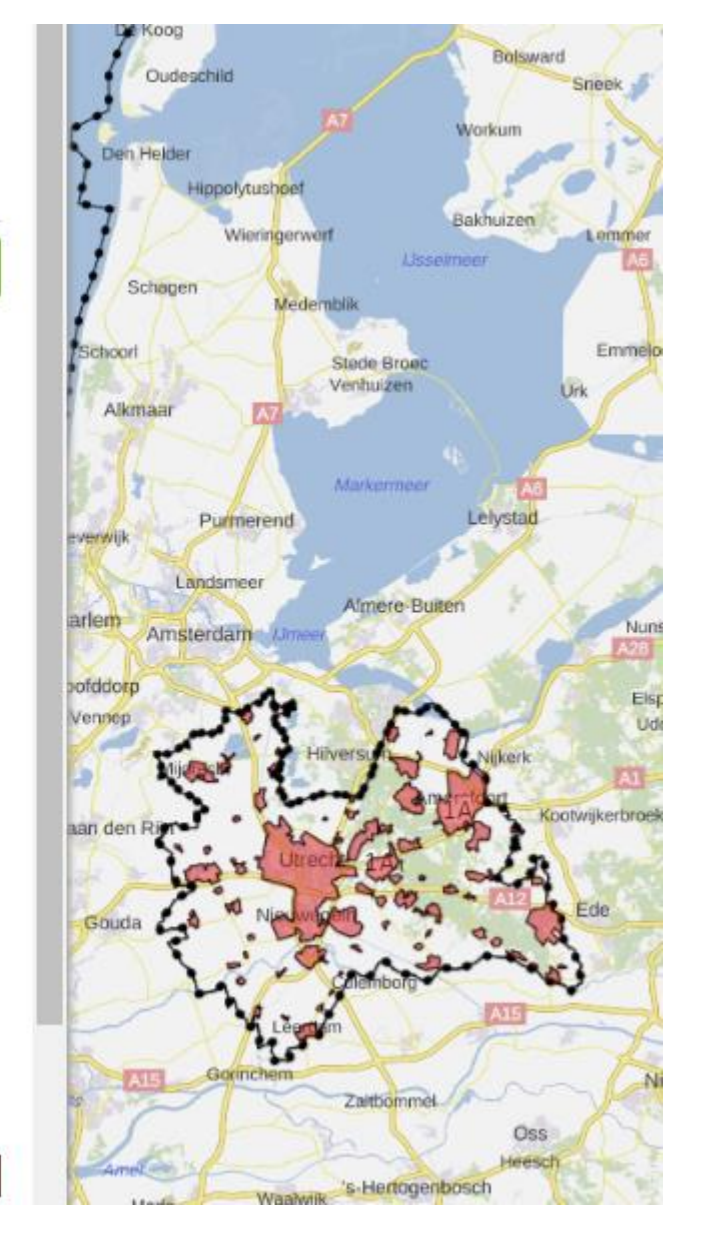

Versterken samenhang door annoteren met zelfde Gebiedsaanwijzing

## Geselecteerde regels

## **Concept ontwerp omgevingsverordening provincie Utrecht - 17 maart 2020**

Provincie Utrecht Publicatiedatum: 01-01-1900

Ontwerpversie Hele document bekijken >

HOOFDSTUK 4. Bereikbaarheid en mobiliteit / § 4.7 Geluid provinciale wegen > ARTIKEL 4.58 Instructieregel geluid vanwege provinciale infrastructuur

HOOFDSTUK 9. Wonen, werken, recreëren / § 9.2 Stedelijke functies in stedelijk gebied > ARTIKEL 9.15 Instructieregel Verstedelijking

HOOFDSTUK 9. Wonen, werken, recreëren / § 9.2 Stedelijke functies in stedelijk gebied > ARTIKEL 9.16 Instructieregel Bedrijventerreinen stedelijk gebied

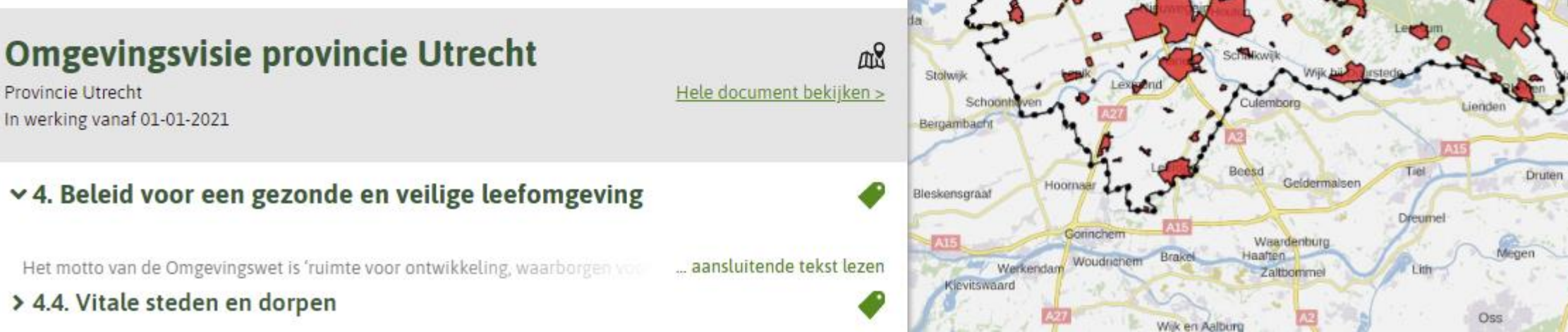

Door annoteren met zelfde Gebiedsaanwijzing vind je (vanuit het Gebiedsinfoscherm in de DSO-viewer) het beleid uit de omgevingsvisie én de regels uit de omgevingsverordening over hetzelfde onderwerp

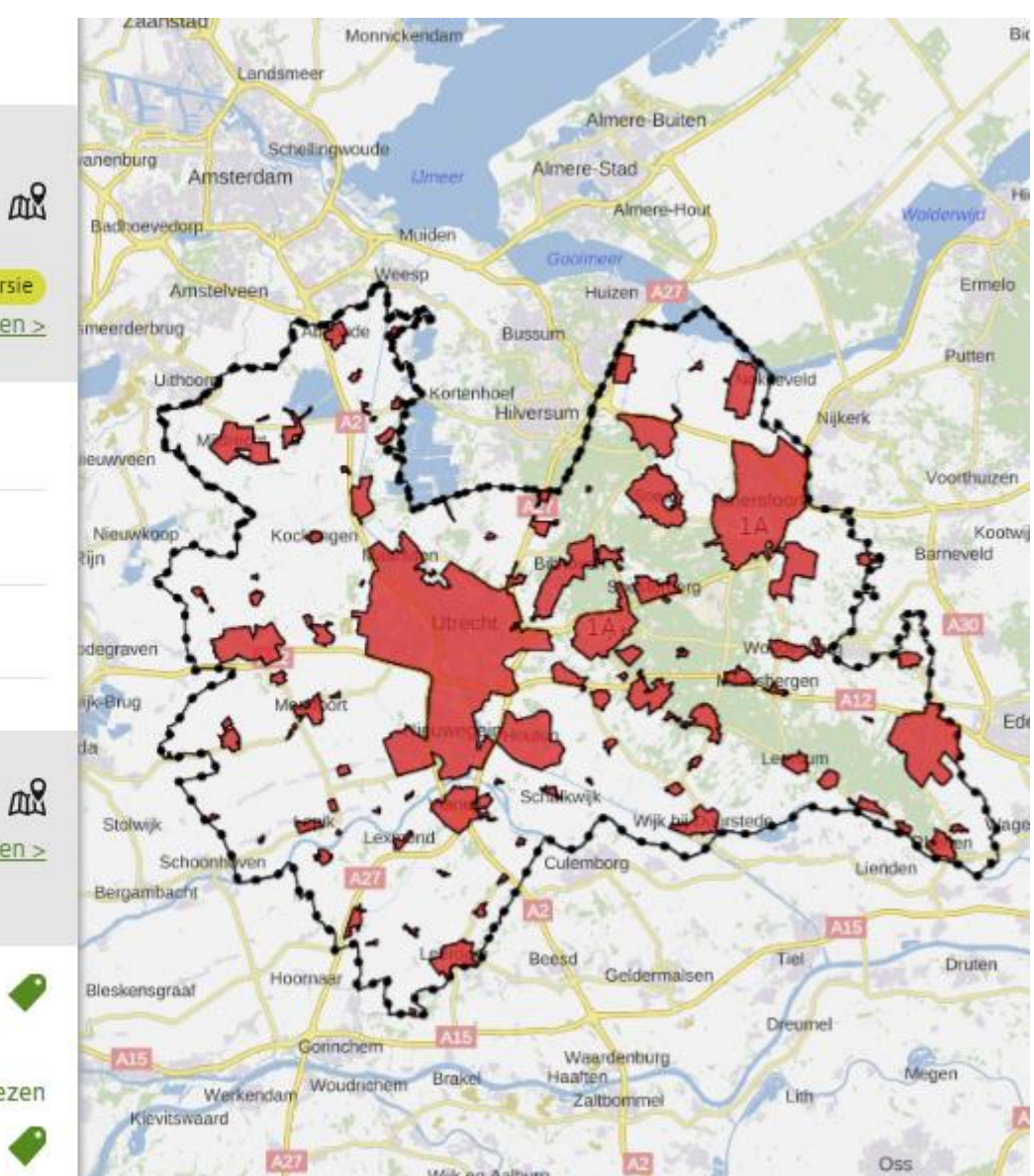